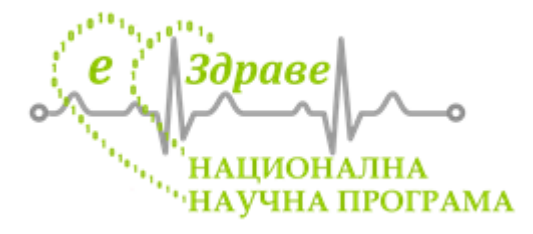

# **Национална научна програма**

# **«Електронно здравеопазване в България (e-Здраве)» Споразумение Д01-200/16.11.2018 г.**

**РП 1 Определяне и анализ на съществени изисквания към системи за обработка и обмен на клинични данни. Разработване на формален модел на тези системи на**  базата на извършените анализи. Дефиниране и демонстриране на базирани на моде **характеристики, осигуряващи приложение на проблемно-ориентиран подход и висока степен на абстракция.**

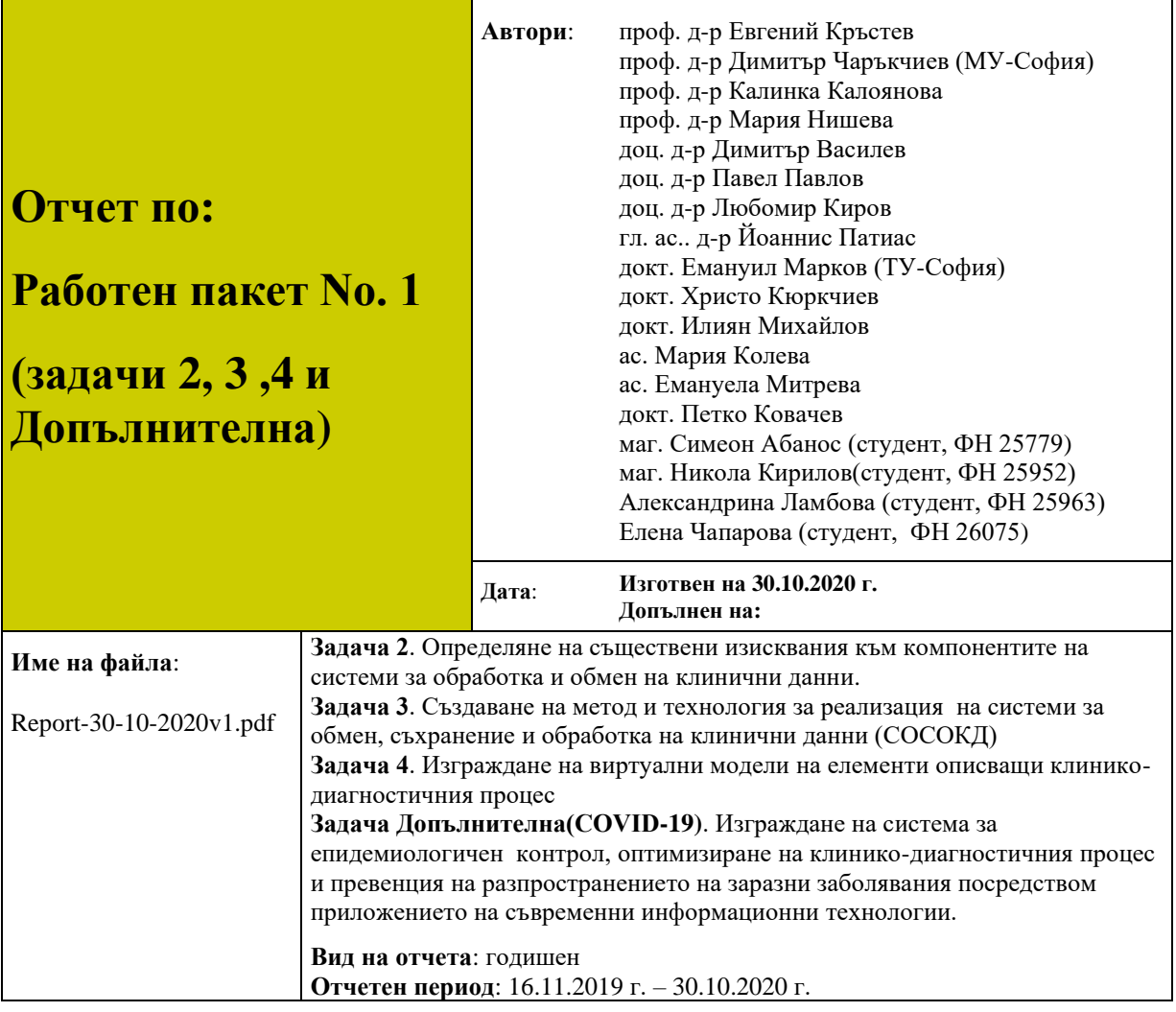

## **СЪДЪРЖАНИЕ**

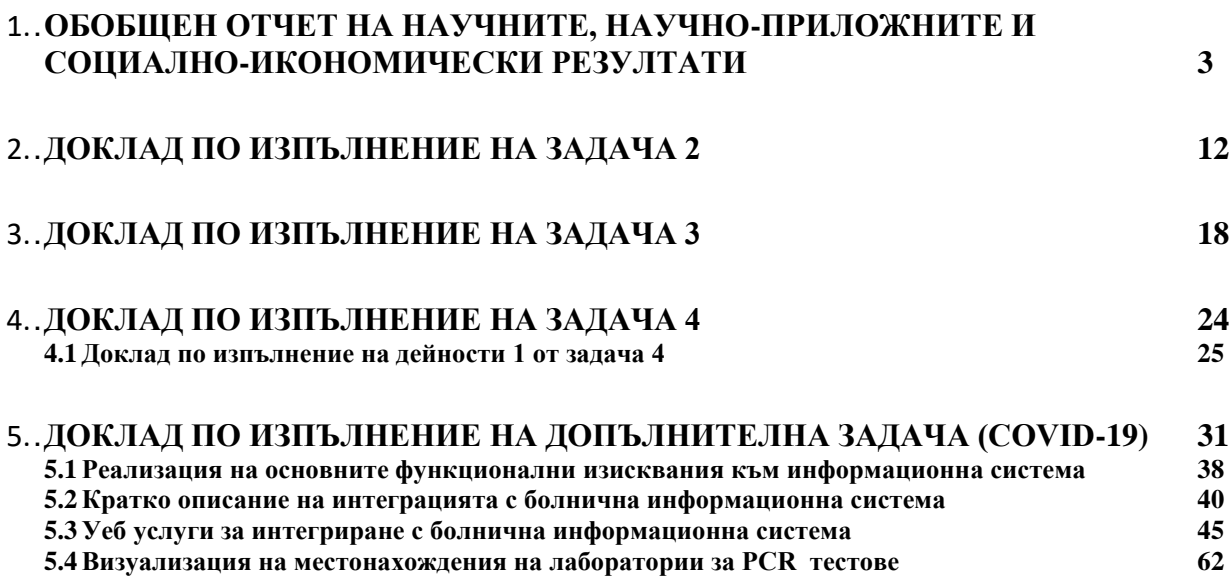

# **ОБОБЩЕН ОТЧЕТ НА НАУЧНИТЕ, НАУЧНО-ПРИЛОЖНИТЕ И СОЦИАЛНО-ИКОНОМИЧЕСКИ РЕЗУЛТАТИ**

(Работен Пакет No. 1, втора година от изпълнението на проекта)

- 1. Показатели за изпълнението на програмата и съответните индикативни параметри:
	- Брой научни публикации в специализирани списания и/или научни поредици с импакт-фактор (IF) и/или импакт-ранг (SJR) ), и/или с отворен достъп **- 14**
	- Брой разработени и предложени стратегии, модели и технологични решения **15**
	- Брой участия в национални и международни научни форуми и изложения **9**
	- Брой мероприятия за популяризиране на получените резултати (конференции, семинари, кръгли маси, информационни дни) - **4**
	- Брой на млади учени, докторанти и студенти, участвали в програмата **10**;
	- Брой участия в международни научни мрежи  $-0$ ;
	- Брой бизнес партньори (лечебни заведения, регистрирани съгласно Търговския закон, фирми, клъстери и др.), привлечени в изпълнение на програмата – **асоциирани членове**;
	- Брой становища на индустрията за интерес и подкрепа на тематиката на програмата и заявили желание за съвместни проекти **– 0**;
	- Брой браншови и други организации, привлечени за изпълнение на програмата **3**;
- 2. Описание на включването и приноса на млади учени и докторанти, и тяхното представяне на научни форуми в страната и чужбина.

## **През отчетната втора година за изпълнението на дейностите по Работен пакет 1 бяха привлечени следните млади учени, докторанти и студенти(магистри):**

## **Млади научни работници и докторанти**

докторант Петко Ковачев докторант Емануил Марков асистент Емануела Митрева докторант Христо Кюркчиев докторант Илиян Михайлов

# **студенти в магистърска програма БиоМедицинска информатика**

магистър Симеон Абанос ФН 25779 магистър Никола Кирилов ФН 25952

бакалавър Александрина Ламбова ФН 25963

бакалавър Елена Чапарова, ФН 26075

### **Съвместно с младите учени, докторанти и студенти бяха подготвени и изнесени**:

- **Дванадесет доклада** на **международни научни конференции, които са приети** за **публикувани в сборниците с доклади** от тези конференции. Сборниците с доклади са реферирани в **SCOPUS, IEEE Xplore,ThinkMind Digital Library**.
- **Два** доклада са публикувани в издания с импакт фактор
- **Осем** доклада са публикувани в издания с **SJR**
- **Една статия е приета за** публикуване в реномирано издание с **SJR**
- **Шест напълно функционални софтуерни продукта**

## • **Три видео демонстрации на основните функционални изисквания на софтуерните продукти.**

3. Описание на публичността на резултатите от заложените изследвания в престижни научни международни издания и научни форуми в страната и чужбина, и изграждане на широки международни контакти с учени от цял свят.

Във връзка с изпълнение на дейностите по проекта са **подготвени за изнасяне следните доклади или са приети за отпечатване следните публикации**:

- [1] Tcharaktchiev D, Krastev E, Petrossians P, Abanos S, Kyurkchiev H, Kovatchev P. "**Cross-Border Exchange of Clinical Data Using Archetype Concepts Compatible with the International Patient Summary"**. *Stud Health Technol Inform*. IOS Press 2020 Jun 16; 270:552-556., doi: 10.3233/SHTI200221. PMID: 32570444<https://pubmed.ncbi.nlm.nih.gov/32570444/> SCOPUS, SJR 2019 0.440(open access)
- [2] Evgeniy Krastev, Petko Kovatchev, Dimitar Tcharaktchiev, Simeon Abanos, "**Primary Use Case Implementation of International Patient Summary on openEHR Platform**", Proc. of 12th International Conference e-Health 2020 [\(EH 2020\)](http://www.ehealth-conf.org/), Computer Science and Information Systems Series, pp. 167- 174, IADIS Press, ISBN: 978-989-8704-18-4, (open access) <http://www.iadisportal.org/digital-library/iadis-international-conference-e-health-eh> SCOPUS [\(pending approval\)](https://www.ehealth-conf.org/)
- [3] Krastev E, Tcharaktchiev D, Markov E. "**System of Criteria for Treatment Evaluation of Acromegaly in Bulgaria"**. Stud Health Technol Inform. 2020 Jun;272 413-416. doi:10.3233/shti200583. PMID: 32604690, [http://ebooks.iospress.nl/publication/54683,](http://ebooks.iospress.nl/publication/54683) SCOPUS, SJR 2019 0.440(open access)
- [4] Evgeniy Krastev, Dimitar Tcharaktchiev, Petko Kovatchev, Simeon Abanos*, "***International Patient Summary Standard Based on Archetype Concepts"**  *International Journal on Advances in Life Sciences, ISSN 1942-2660 vol. 12, no. 1 & 2, year 2020, 34 :46, [http://www.iariajournals.org/life\\_sciences/](http://www.iariajournals.org/life_sciences/)* SCOPUS, SJR 2019 0.140(open access)
- [5] Evgeniy Krastev, Dimitar Tcharaktchiev, Kalinka Kaloyanova, Lyubomir Kirov, Petko Kovatchev, Simeon Abanos, Nonka Mateva: **Standards Based Adaptation of Clinical Documents for Interoperability of e-Health Services**, Proceedings of the Information Systems and Grid Technologies (ISGT 2020), Sofia, Bulgaria, May 29 – 30, 2020, pp. 14-29, ISSN 1613-0073 CEUR-WS.org, online [CEUR-WS/Vol-](CEUR-WS/Vol-2656/paper2.pdf)[2656/paper2.pdf,](CEUR-WS/Vol-2656/paper2.pdf) SCOPUS, SJR 2019 0.18 (open access\*\*)
- [6] Maria Nisheva, Hristo Georgiev and Pavel Pavlov, "**Building a Semantic Repository for Outpatient Sheets**", Proceedings of the Information Systems and Grid Technologies (ISGT 2020), Sofia, Bulgaria, May 29– 30, 2020, pp. 14-29, ISSN 1613-0073 CEUR-WS.org, online<CEUR-WS/Vol-2656/paper3.pdf> , SCOPUS, SJR 2019 0.18(open access\*\*)
- [7] Kalinka Kaloyanova, "**Modeling Data Consistency in Electronic Healthcare Based on Standards**", Proceedings of Information and Communication Technologies in Organization and Society (ICTO2020) [\(https://icto2020.webs.com/](https://icto2020.webs.com/) ) November 5th and 6th, Springer Paris La Défense, France 2020, Lecture Notes in

Information Systems and Organization, Springer indexed in LNISO, SCOPUS. SJR 2019 0.13(in print).

- [8] Maria Nisheva-Pavlova , Stoyan Hadzhiyski , Iliyan Mihaylov, Irena Avdjieva, Dimitar Vassilev, "**Linking Data for Ontology Based Advising in Healthcare**", Proceedings of ICAI' 2020 [\(http://www.tu-varna.bg/icai/\)](http://www.tu-varna.bg/icai/), 1-3 October 2020, Varna, Bulgaria IEEE 2020 , indexed in IEEE Xplore, SCOPUS (in print).
- [9] Elena Kirilova, Nikola Kirilov, Svilen Todorov, Nikolay Nikolov, M.Nikolov, E. Krustev, "**Evaluation of Scoliotic Women with Osteoporosis of the Lumbar Spine Through DXA**", Osteoporosis International, vol:31, issue:10, 2020, ISSN (print):0937-941X, ISSN (online):1433-2965, , Ref, Web of Science, IF (3.8642 - 2019), SCOPUS, SJR (1.367 - 2019), SCOPUS Quartile: Q1 [\(https://www.scimagojr.com/journalsearch.php?q=1645](https://www.scimagojr.com/journalsearch.php?q=1645) ), (*in print*)
- [10] Nikola Kirilov, Elena Kirilova, Svilen Todorov, Nikolay Nikolov, Evgeniy Krustev, "**Evaluation of scoliotic women with osteoporosis of the lumbar spine through dual-energy X-ray absorptiometry**", Osteoporosis International, vol:31, issue:10, 2020, ISSN (print):0937-941X, ISSN (online):1433-2965, Ref, Web of Science, IF (3.864 - 2019), Web of Science Quartile: Q1 (2020), SCOPUS, SJR (3.917 - 2019), SCOPUS Quartile: Q1 [\(https://www.scimagojr.com/journalsearch.php?q=1645](https://www.scimagojr.com/journalsearch.php?q=1645) ) (in print)
- [11] Петко Ковачев, "**Моделиране на електронни рецепти в българското здравеопазване",** Доклад на 20-та Юбилейна Асамблея на ИМАБ [\(https://www.imab-bg.org/](https://www.imab-bg.org/) ), 18 - 21 октомври 2020
- [12] Симеон Абанос; Евгений Кръстев "**Управление на данни от клинични пътеки на openEHR платформа"** Доклад на 20-та Юбилейна Асамблея на ИМАБ [\(https://www.imab-bg.org/](https://www.imab-bg.org/) ), 18 - 21 октомври 2020
- [13] P. Kovachev and E. Krastev, "**Modelling and Management of ePrescriptions on openEHR Platform in Bulgarian eHealth**", in The Ninth International Conference on Global Health Challenges (25- 29 October), Nice, France, 2020. Available: [http://www.thinkmind.org/articles/global\\_health\\_2020\\_1\\_30\\_78003.pdf](http://www.thinkmind.org/articles/global_health_2020_1_30_78003.pdf) . [retrieved: October, 2020]. ISSN: 2308-4553 (ThinkMind Digital Library open access\*)
- [14] S. Abanos, E. Krastev and D. Tcharaktchiev, "**Management of Clinical Concepts in Bulgarian Healthcare Using openEHR Specifications**", in The Ninth International Conference on Global Health Challenges (25- 29 October), Nice, France, 2020. Available: [http://www.thinkmind.org/articles/global\\_health\\_2020\\_1\\_20\\_78002.pdf](http://www.thinkmind.org/articles/global_health_2020_1_20_78002.pdf) . [retrieved: October, 2020]. ISSN: 2308-4553 (ThinkMind Digital Library open access\*)
- [15] D. Tcharaktchiev, E. Krastev, E. Markov and I. Ivanov, "**Semantic Interoperability of Medical Information Systems and Scientific Repositories**", in The Ninth International Conference on Global Health Challenges (25- 29 October), Nice, France, 2020. Available: http://www.thinkmind.org/articles/global\_health\_2020\_1\_10\_78001.pdf. [retrieved: October, 2020]. ISSN: 2308-4553 (ThinkMind Digital Library open access\*)
- [16] Kalinka Kaloyanova, "**Improving Medical Data Modeling Using Standards"** In the book: Knowledge, Languages, Models), ISBN[:978-954-452-062-5,](callto:978-954-452-062-5) INCOMA Ltd, 2020, pp.122-129

### **Всички конференции се провеждат с отдалечен достъп**

**\*Докладите са представени в Специализирана секция eHEALTH Special Track: Patient-centric eHealth Services на The Ninth International Conference on Global Health Challenges (GLOBAL HEALTH 2020) 25- 29 October, 2020 - Nice, France (GLOBAL HEALTH 2020)** 

<https://www.iaria.org/conferences2020/ProgramGLOBALHEALTH20.html>

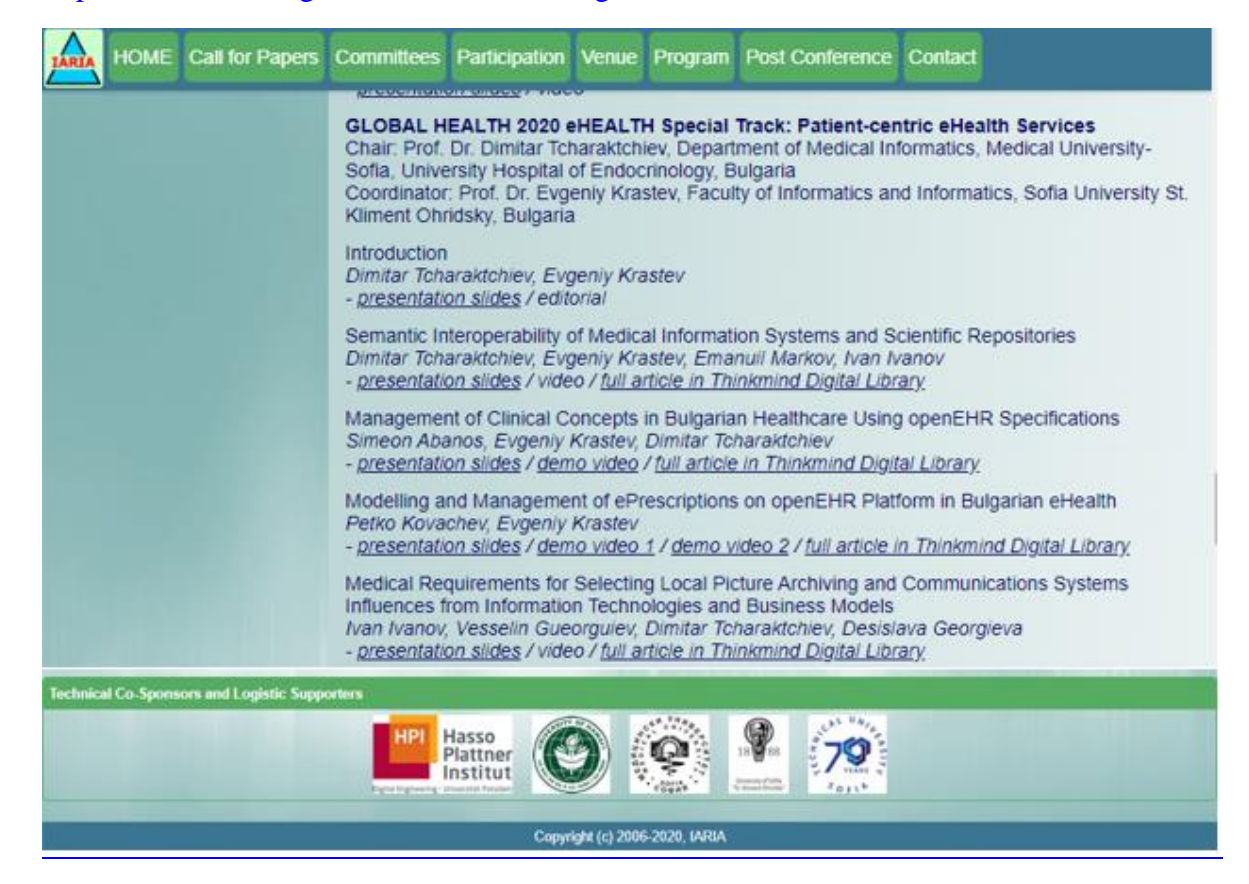

\*\* **Докладите са представени в Специализирана секция Workshop eHealth по време на Международната конференция 13-th conference on Information Systems and Grid Technologies( ISGT 2020) May 29-30, Sofia, Bulgaria (** [https://isgt.fmi.uni](https://isgt.fmi.uni-sofia.bg/)[sofia.bg/](https://isgt.fmi.uni-sofia.bg/), [https://isgt.fmi.uni-sofia.bg/ISGT20\\_poster.pdf\)](https://isgt.fmi.uni-sofia.bg/ISGT20_poster.pdf)

# **ISGT 2020 Scope and Topics**

### **GENERAL TOPICS**

- Information Systems
- Intelligent Systems
- Distributed & Cloud Systems

### **WORKSHOPS**

- Second Workshop Information Security -ISec2020
- eHealth
- UNITe Modern Approaches to Enabling Semantic Interoperability of Research Data

### **Демонстрации на приложните резултати са публикувани в YouTube**

**1. Видео материал,** който демонстрира основните функционалност на софтуерен продукт за управление на клинични данни в Международно досие на пациент по стандарта **EN 17269:2019** и техническата спецификация **CEN/TS 17288:2020** 

[https://www.youtube.com/watch?v=Wxu\\_Aryis3w](https://www.youtube.com/watch?v=Wxu_Aryis3w)

Kovachev, P., 2020. *openEHR implementation of International Patient Summary based on the CEN 17269:2019 standard.* [Online] Available at: <https://www.youtube.com/watch?v=lDReBt9DsAs> [Accessed октомври 2020].

**2. Видео материал,** който демонстрира основните функционалност на софтуерен продукт за издаване на **Бързо известие** на заразно болен с инфекциозно заболяване (вкл. COVID-19) по НАРЕДБА № 21 от 18 юли2005 г. (изм. и доп. ДВ. бр.5 от 15 Януари 2019г.) за реда за регистрация, съобщаване и отчет на заразните болести

Kovachev, P., 2020. *Express System Бързо известие. Информационна система за регистрация, съобщаване и отчет на COVID-19* [Online] Available at: https://www.youtube.com/watch?v=\_AXpjqC94k0 [Accessed октомври 2020].

**3. Видео материал,** който демонстрира управление на клинични данни в отчети към НЗОК за изпълнение на клинични пътеки по openEHR спецификация

Kovachev, P., 2020. *Web based software for converting NHIF claim XML health records to openEHR specification.* [Online] Available at: <https://www.youtube.com/watch?v=YQoRCESMtlI> [Accessed октомври 2020].

### **Публикация във вестник**

[1] Зина Соколова "Програмата е-здраве ще подобри медицинските услуги" вестник AЗ БУКИ, бр. 15, 9-15 април 2020

### **Уеб сайт**

Информация за постигнатите резултати е публикувана на специално моделиран и разработен уеб сайт на Работен пакет 1, публикуван и достъпен на

[\(https://ehealth.fmi.uni-sofia.bg/.](https://ehealth.fmi.uni-sofia.bg/)

### **Сертификати**

9 броя

### **Доклади на Научен семинар**

[1] **Доклад** Evgeniy Krastev "*Приложни резултати в изпълнение на Работен пакет 1*" , Научен семинар на ННП еЗдраве –Хисаря, Февруари 2020

# **Създадени са напълно функционални софтуерни продукти, основани на стандарта за оперативна семантична съвместимост EN 13606, спецификацията с отворен сорс код openEHR и Google Maps**

- [1] Управление на клинични данни от Международно досие на пациент при непланиран и планиран прием в ЕС като са спазени изискванията на EN 17269:2019 и CEN/TS 17269:2020
- [2] Управление на клинични данни за лечение на рядко заболяване(Acromegalia), който е съвместим със стандарта за Международно досие на пациент EN 17269:2019
- [3] Географска информационна система за изобразяване на местонахожденията на лаборатории извършващи PCR тестове в София, както и предоставяне на допълнителна информация за достигане на тези лаборатории и предлаганите от тях услуги и медицински процедури.
- [4] Софтуерен продукт за издаване на Бързо известие на заразно болен с инфекциозно заболяване (вкл. COVID-19) по НАРЕДБА № 21 от 18 юли2005 г. (изм. и доп. ДВ. бр.5 от 15 Януари 2019г.) за реда за регистрация, съобщаване и отчет на заразните болести
- [5] Създадени са програмни средства за оценка на ефективността от лечение на редки заболявания (акромегалия)
- [6] Софтуерно приложение ИТУП Медик, което съхранява клинични данни за изпълнение на дейности по клинични пътеки. Приложението позволява извършване на различни справки и анализи върху тях. Софтуерният продукт позволява търсене по различни атрибути (характеристики), анализи и графично представяне на резултатите.

**Разработените примерни софтуерни приложения доказват на практическата приложимост на създадените модели**.

**На уеб сайта на Работен пакет 1 (**[https://ehealth.fmi.uni-sofia.bg/\)](https://ehealth.fmi.uni-sofia.bg/) са публикувани данни за **разработените софтуерни продускти**, **архетипите**, техните **инстанции** и демонстрационни версии включително **видео материали**, доказващи реализираните функционални изисквания на разработените продукти.

### **Технологични решения**:

- ✓ Въвеждане на компютърна реализация на бизнес процесите по регистрация, съобщаване и отчет на заразните болести, произтичащи от Наредба № 21 от 2005 г. и придружаващите я актуализации (последно изм. И доп. В ДВ. бр. 5 от 15 януари 2019г. )
- ✓ Постигане на семантична оперативна съвместимост посредством създаване и софтуерна реализация на методика за трансформиране на ADL представяне на EN13606 архетип в инстанция на XML Schema Definition на референтния модел EN 13606-1:2019 и съответните му типове данни CEN/TS 14796/ EN ISO 21090
- ✓ Интегриране на XML инстанция на архетип по БДС EN 13606 в клиент- сървър уеб приложение, базирано на нерелационна база от данни exist-DB, за трансграничен обмен на клинични данни от рядко заболяване(Акромегалия),
- ✓ Инсталиране на openEHR платформа за обработка на XML инстанции на оперативни шаблони, изготвени по openEHR спецификация
- Разработка на уеб приложение за трансформиране и управление на клинични данни на НЗОК от каноничен XML формат във формат на openEHR спецификация
- $\checkmark$  Автоматизирано визуализиране на клинични данни на НЗОК от каноничен XML формат в графично уеб приложение, което управлява тези данни на openEHR платформа
- ✓ Приложен програмен интерфейс от уеб услуги за обмен на данни от Международно досие на пациент между уеб клиент и openEHR сървър с данни
- ✓ Графичен програмен интерфейс на уеб приложение за достъп до данни от Международно досие на пациент между уеб клиент и openEHR сървър с данни
- ✓ Графичен програмен интерфейс на уеб приложение за достъп до данни от Международно досие на пациент, позволяващ визуализация на изменението във времето на негови жизнени показатели
- ✓ Цялостно автоматизиране на бизнес процеса по регистриране и издаване на Бързо известие на пациент с установено заразно инфекциозно заболяване вкл. COVID-19
- ✓ Програмен интерфейс за трансформиране на съществуващи данни от клинични изследвания във вид удобен за статистически анализ

### **Изградени международни контакти:**

- ✓ **Dr. Lajos Horváth** MD Chief Advisor of the National Programme for the 'Electronic Health Cooperation Service Space' in Hungary
- ✓ **Dr. Patrick Petrossians**, Centre Hospitalier Universitaire de Liège, Liège, Belgium, Department Service d'endocrinologie, Exchange of clinical data for Acromegaly threatment
- 4. Описание на социално-икономическият ефект, който може да включва количествени показатели за измерване на ефекта от сътрудничеството на изследователските организации с бизнеса:
	- брой на младите и на опитни изследователи, участващи в изпълнението на договорите
		- ✓ **В изпълнение на дейностите през изминалата година са участвали 10 млади научни работници, докторанти, магистри и студенти**
	- нови лаборатории, оборудвани и функциониращи полеви или експериментални станции- **не приложимо**
	- новосъздадени работни места
		- ✓ **Зачислен докторант по тематиката на ННП еЗдраве. Тема на докторантурата "Моделиране и управление на бази от данни в електронното здравеопазване"**
		- ✓ **Защита на дипломна работа "Управление на клинични данни от българското здравеопазване по openEHR спецификация" по тематиката на ННП еЗдраве на студент (Симеон Абанос) в**

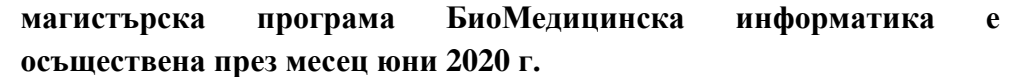

• други показатели - **не приложимо**

# **ДОКЛАД ПО ИЗПЪЛНЕНИЕ НА ЗАДАЧА 2**

Докладът съдържа данни за изпълнението дейностите от Работен пакет 1 (РП1) по задача 2 от утвърдения Работен план за **втората година** (16.11.2019 – 16.11.2020 г) от подписването на договора за изпълнение на ННП Е-Здраве. Задача 2 има следните основни характеристики.

**Наименование на Задача.2**

# *Определяне на съществени изисквания към компонентите на системи за обработка и обмен на клинични данни*

**Начало**: 16.12.2018 г

**Продължителност:** 30 месеца (в процес на изпълнение, приключва на 15.05.2021)

### **Основни дейности:**

- 1 Създаване на модел на бизнес процесите, осигуряващи обмен на данни между системите в областта на здравеопазването с цел изграждане на първични псевдонимизирани анонимни бази данни и осигуряване на първичен източник за провеждане на научни изследвания.
- 2 Анализ на ISO 13606 и техническия доклад ISO/TR 22221 за пълнота на описанието и консистентност на данните, използвани в болничната и доболничната помощ.
- 3 Изграждане на онтологичен модел за избрани социално значими заболявания.
- 4 Определяне на съществени изисквания към компонентите на системи за обработка и обмен на електронни здравни записи.
- 5 Създаване на модел за анализ съхраняваните клинични данни и извличане на закономерности от тях.
- 6 Дефиниране и демонстриране на базирани на модела характеристики, осигуряващи приложение на проблемно-ориентиран подход и висока степен на абстракция.

# **Цел на задачата: Да се разработят модели за обмен на данни между системите в областта на здравеопазването, в които се определят следните изисквания**:

- 1 Функционални и нефункционални изисквания за реализация на системи за обработка и обмен на клинични данни.
- 2 Изискванията към модулите, предназначени за съвместна работа и извличане на данни от наличните информационни системи (ИС) в сферата на здравеопазването.

# **Докладът съдържа описание на текущите резултати от изпълнение на основните дейности:**

### **Очакван краен резултат:**

• **Доклад:** Функционални и нефункционални изисквания за реализация на системи за обработка и обмен на клинични данни. Определяне на изискванията към модулите предназначени за съвместна работа и извличане на данни от наличните информационни системи (ИС) в сферата на здравеопазването.

## • **Научни доклади и публикации:**

- [1] Evgeniy Krastev, Dimitar Tcharaktchiev, Kalinka Kaloyanova, Lyubomir Kirov, Petko Kovatchev, Simeon Abanos, Nonka Mateva: Standards Based Adaptation of Clinical Documents for Interoperability of e-Health Services, Proceedings of the Information Systems and Grid Technologies (ISGT 2020), Sofia, Bulgaria, May 29 – 30, 2020, pp. 14-29, ISSN 1613-0073 CEUR-WS.org, online CEUR-WS/Vol-2656/paper2.pdf, SCOPUS, SJR 2019 0.18 (open access)
- [2] Krastev E, Tcharaktchiev D, Markov E. "System of Criteria for Treatment Evaluation of Acromegaly in Bulgaria". Stud Health Technol Inform. 2020 Jun;272 413-416. doi:10.3233/shti200583. PMID: 32604690, http://ebooks.iospress.nl/publication/54683, SCOPUS, SJR 2019 0.440(open access)
- [3] Evgeniy Krastev, Petko Kovatchev, Dimitar Tcharaktchiev, Simeon Abanos, "**Primary Use Case Implementation of International Patient Summary on openEHR Platform**", Proc. of 12th International Conference e-Health 2020 [\(EH 2020\)](http://www.ehealth-conf.org/), Computer Science and Information Systems Series, pp. 167- 174, IADIS Press, ISBN: 978-989-8704-18-4, (open access) <http://www.iadisportal.org/digital-library/iadis-international-conference-e-health-eh> SCOPUS [\(pending approval\)](https://www.ehealth-conf.org/)
- [4] Krastev E, Tcharaktchiev D, Markov E. "**System of Criteria for Treatment Evaluation of Acromegaly in Bulgaria**". Stud Health Technol Inform. 2020 Jun;272 413-416. doi:10.3233/shti200583. PMID: 32604690, http://ebooks.iospress.nl/publication/54683, SCOPUS, SJR 2019 0.440(open access)
- [5] D. Tcharaktchiev, E. Krastev, E. Markov and I. Ivanov, "**Semantic Interoperability of Medical Information Systems and Scientific Repositories**", in The Ninth International Conference on Global Health Challenges (25- 29

October), Nice, France, 2020. Available:

http://www.thinkmind.org/articles/global\_health\_2020\_1\_10\_78001.pdf. [retrieved: October, 2020]. ISSN: 2308-4553 (ThinkMind Digital Library open access)

## • **Дипломни работи:**

**Симеон Абанос ФН 25779** "Моделиране на архетипи за обработка на отчети по клинични пътеки в НЗОК с openEHR сървър" (защита на дипломна работа юни 2020)

## • **Приложни резултати:**

## **Дейност 1:**

• Извършена обработка на клинични данни с цел изграждане на първични псевдонимизирани анонимни бази данни и осигуряване на първичен източник за провеждане на научни изследвания. Резултатите са налични в електронен формат.

## **Дейност 5:**

- Създадени са архетипи на Амбулаторен лист и Клинична пътека по стандарта БДС EN 13606 за анализ съхраняваните в НЗОК клинични данни и извличане на закономерности от тях
- Създадени са архетипи на Амбулаторен лист и Клинична пътека по отворената спецификация openEHR за анализ съхраняваните в НЗОК клинични данни и извличане на закономерности от тях
- Създаден е архетип на електронна здравна рецепта по отворената спецификация openEHR за анализ съхраняваните в НЗОК клинични данни и извличане на закономерности от тях

## **Дейност 6:**

• С цел дефиниране и демонстриране на характеристики, базирани на модели, разработени по Дейност 5, е разработен на метод и софтуерна технология за трансформиране на записи на клинични данни от

електронни рецепти в модели на архетипи електронни рецепти по openEHR спецификация.

- Създаден е потребителски интерфейс на сървър- клиент уеб приложение за въвеждане на данни в openEHR платформа
- Извършено е тестване на уеб приложението с реални данни, подготвени като част от изпълнение на Дейност 1 от задача 2. Резултатите са налични в електронен формат и публично достъпни.

## • **Публичност на научните резултати:**

- ✓ Научен доклад по изпълнение на Дейност 3 от Задача 2 е изнесен на международна научна конференция, а текстът на доклада е публикуван в издание с SJR (Lecture Notes in Computer Science**)**.
- $\checkmark$  Текущите резултати от изпълнение на Задача 2 са публикувани на уеб сайта на Работен пакет 1 **<https://ehealth.fmi.uni-sofia.bg/>**
- ✓ Докладите са представени в Специализирана секция eHEALTH Special Track: Patient-centric eHealth Services на The Ninth International Conference on Global Health Challenges (GLOBAL HEALTH 2020) 25- 29 October, 2020 - Nice, France (GLOBAL HEALTH 2020)

<https://www.iaria.org/conferences2020/ProgramGLOBALHEALTH20.html>

### Д01-2020 OTЧЕТ РП 1

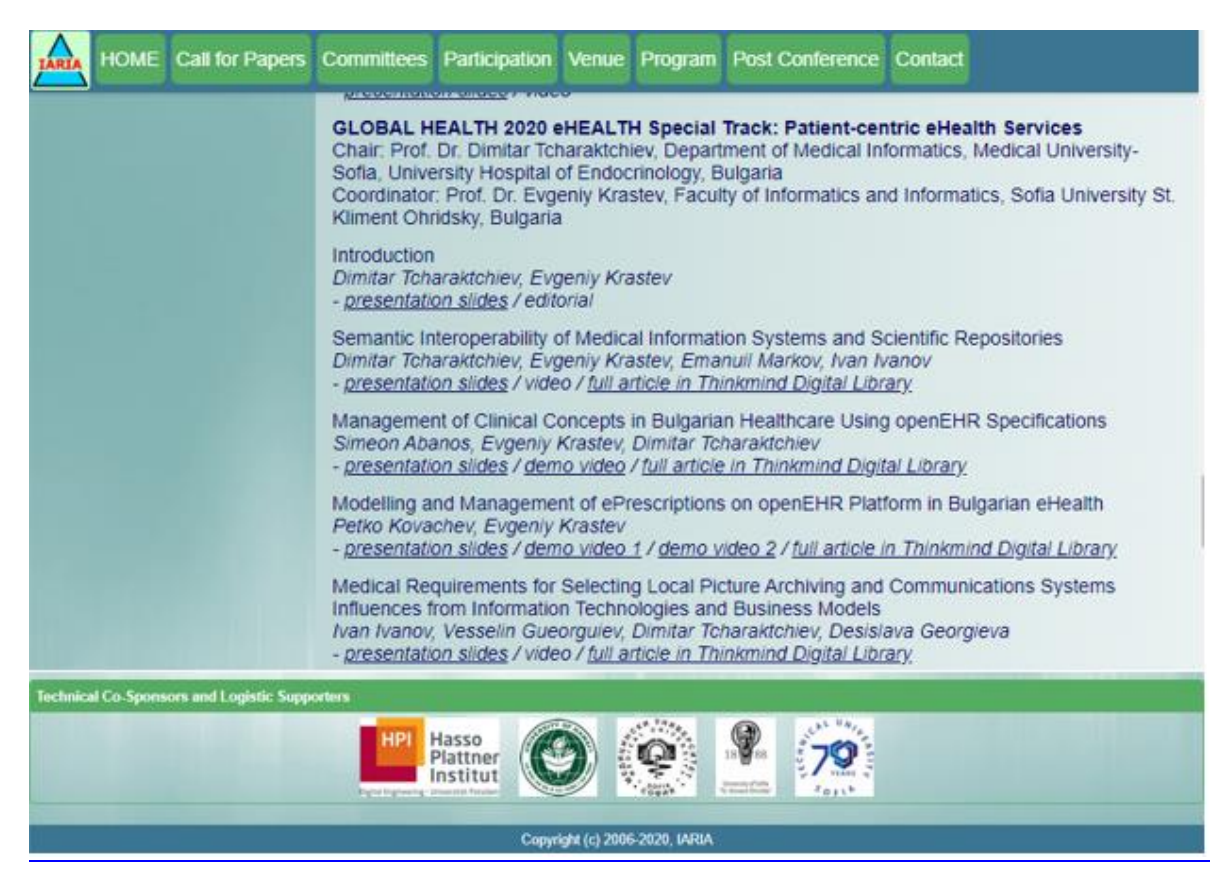

 $\checkmark$  Докладите са представени в Специализирана секция Workshop eHealth по време на Международната конференция 13-th conference on Information Systems and Grid Technologies( ISGT 2020) May 29-30, Sofia, Bulgaria ( <https://isgt.fmi.uni-sofia.bg/> , [https://isgt.fmi.uni-sofia.bg/ISGT20\\_poster.pdf\)](https://isgt.fmi.uni-sofia.bg/ISGT20_poster.pdf)

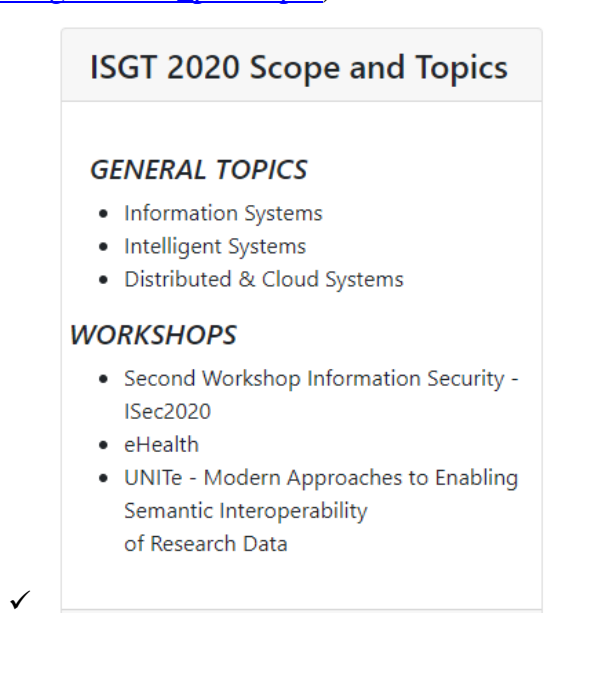

Софийски университет "Св. Климент Охридски" Page 16 of 62

### **Участници:**

професор, доктор Евгений Христов Кръстев професор, доктор Мария Нишева професор, доктор Калинка Калоянова доцент, доктор Павел Илиев Павлов доцент, доктор Иван Николаев Станев

### **Докторанти и млади научни работници**

асистент, Мария Петкова Колева магистър Петко Валентинов Ковачев

### **Студенти в магистърска програма БиоМедицинска информатика**

бакалавър Симеон Абанос ФН 25779 бакалавър Александрина Георгиева Ламбова ФН 25963

# **ДОКЛАД ПО ИЗПЪЛНЕНИЕ НА ЗАДАЧА 3**

Докладът съдържа данни за изпълнението дейностите от Работен пакет 1 (РП1) по задача 3 от утвърдения Работен план за **втората година** (16.11.2019 – 16.11.2020 г) от подписването на договора за изпълнение на ННП Е-Здраве. Задача 3 има следните основни характеристики.

### **Наименование на Задача 3**

# *Създаване на метод и технология за реализация на системи за обмен, съхранение и обработка на клинични данни (СОСОКД)*

**Начало**: 16.06.2019 г

**Продължителност:** 18 месеца (в процес на изпълнение, приключва на 15.12.2020)

### **Основни дейности:**

- 1 Разработване на формален модел на системи за обмен, съхранение и обработка на клинични данни.
- 2 Разработване на метод и технология за реализация на системи за обмен, съхранение и обработка на клинични данни.
- 3 Разработване на правила за интегриране на нови външни и вътрешни компоненти и потребители

## **Цел на задачата: Да се създадат метод и технология за реализация на СОСОКД,**

### **които позволяват**:

- 1 използването на ISO 13606 и техническия доклад ISO/TR 22221 за реализацията на СОСОКД;
- **2** използването на спецификационни техники, осигуряващи автоматизирано въвеждане и семантична оперативна съвместимост на сложна и разнотипна медицинска информация;
- **3** използването на интелигентни компоненти на СОСОКД

## **Докладът съдържа описание на резултатите от изпълнение на тези дейности:**

## **Очакван краен резултат:**

- **Доклад:** Формален модел и съответни на него метод и технология за реализация на семантична оперативна съвместимост на системи за обмен, съхранение и обработка на клинични данни.
- **Научни доклади и публикации:**
	- [1] Evgeniy Krastev, Dimitar Tcharaktchiev, Petko Kovatchev, Simeon Abanos,

## "**International Patient Summary Standard Based on Archetype Concepts**"

International Journal on Advances in Life Sciences, ISSN 1942-2660 vol. 12, no. 1 & 2, year 2020, 34 :46, http://www.iariajournals.org/life\_sciences/ SCOPUS, SJR 2019 0.140(open access)

- [2] Tcharaktchiev D, Krastev E, Petrossians P, Abanos S, Kyurkchiev H, Kovatchev P. "**Cross-Border Exchange of Clinical Data Using Archetype Concepts Compatible with the International Patient Summary**". Stud Health Technol Inform. IOS Press 2020 Jun 16; 270:552-556., doi: 10.3233/SHTI200221. PMID: 32570444 https://pubmed.ncbi.nlm.nih.gov/32570444/ SCOPUS, SJR 2019 0.440(open access)
- [3] Evgeniy Krastev, Petko Kovatchev, Dimitar Tcharaktchiev, Simeon Abanos, "**Primary Use Case Implementation of International Patient Summary on openEHR Platform**", Proc. of 12th International Conference e-Health 2020 (EH 2020), Computer Science and Information Systems Series, pp. 167- 174, IADIS Press, ISBN: 978-989-8704-18-4, (open access) http://www.iadisportal.org/digitallibrary/iadis-international-conference-e-health-eh SCOPUS (pending approval)
- [4] Maria Nisheva, Hristo Georgiev and Pavel Pavlov, "**Building a Semantic Repository for Outpatient Sheets**", Proceedings of the Information Systems and Grid Technologies (ISGT 2020), Sofia, Bulgaria, May 29– 30, 2020, pp. 14-29, ISSN 1613-0073 CEUR-WS.org, online CEUR-WS/Vol-2656/paper3.pdf , SCOPUS, SJR 2019 0.18(open access)
- [5] Kalinka Kaloyanova, "**Improving Medical Data Modeling Using Standards**" In the book: Knowledge, Languages, Models), ISBN:978-954-452-062-5, INCOMA Ltd, 2020, pp.122-129
- [6] Maria Nisheva-Pavlova , Stoyan Hadzhiyski , Iliyan Mihaylov, Irena Avdjieva, Dimitar Vassilev, "**Linking Data for Ontology Based Advising in Healthcare**", Proceedings of ICAI' 2020 (http://www.tu-varna.bg/icai/), 1-3 October 2020, Varna, Bulgaria IEEE 2020 , indexed in IEEE Xplore, SCOPUS (in print).
- [7] Kalinka Kaloyanova, "**Modeling Data Consistency in Electronic Healthcare Based on Standards**", Proceedings of Information and Communication Technologies in Organization and Society (ICTO2020) (https://icto2020.webs.com/ ) November 5th and 6th, Springer Paris La Défense, France 2020, Lecture Notes in Information Systems and Organization, Springer indexed in LNISO, SCOPUS. SJR 2019 0.13(in print).
- [8] Петко Ковачев, "**Моделиране на електронни рецепти в българското здравеопазване**", Доклад на 20-та Юбилейна Асамблея на ИМАБ (https://www.imab-bg.org/ ), 18 - 21 октомври 2020
- [9] Симеон Абанос; Евгений Кръстев "**Управление на данни от клинични пътеки на openEHR платформа**" Доклад на 20-та Юбилейна Асамблея на ИМАБ (https://www.imab-bg.org/ ), 18 - 21 октомври 2020
- [10] P. Kovachev and E. Krastev, "**Modelling and Management of ePrescriptions on openEHR Platform in Bulgarian eHealth**", in The Ninth International Conference on Global Health Challenges (25- 29 October), Nice, France, 2020. Available: http://www.thinkmind.org/articles/global\_health\_2020\_1\_30\_78003.pdf . [retrieved: October, 2020]. ISSN: 2308-4553 (ThinkMind Digital Library open access)
- [11] S. Abanos, E. Krastev and D. Tcharaktchiev, "**Management of Clinical Concepts in Bulgarian Healthcare Using openEHR Specifications**", in The Ninth International Conference on Global Health Challenges (25- 29 October), Nice, France, 2020. Available:

http://www.thinkmind.org/articles/global\_health\_2020\_1\_20\_78002.pdf . [retrieved: October, 2020]. ISSN: 2308-4553 (ThinkMind Digital Library open access)

## • **Резултати**

1. Разработени са модели на софтуерни приложения за обмен, съхранение и обработка на клинични данни в два значими потребителски случая от здравеопазването:

> Обмен на клинични данни между регистри със социално значими заболявания, при което данните са моделирани с EN 13606 архетип, чиято структура следва предложенията на ЕК за Международно Медицинско Досие(IPS). За пример са използвани данни от регистър за заболяването *Acromegaly*.

Обмен на клинични данни за отчетени клинични пътеки от Общински болници в София, при което данните са моделирани с openEHR архетипи.

Създадени са EN 13606 архетипи, които са публикувани на уеб сайта на Работен пакет 1 [\(https://ehealth.fmi.uni-sofia.bg/](https://ehealth.fmi.uni-sofia.bg/) )

- На секция Medication Summary за Международно Медицинско Досие(IPS) IPS , изготвено по стандарта EN 17269
- На Регистър с клинични данни за рядко заболяване (Акромегалия), чиито модел е производен на модела за Международно Медицинско Досие по стандарта по стандарта EN 17269

Създадени са openEHR архетипи за изграждане на модел на Отчет на болница по клинична пътека, които са публикувани на уеб сайта на Работен пакет 1 [\(https://ehealth.fmi.uni-sofia.bg/](https://ehealth.fmi.uni-sofia.bg/) ):

2. Разработени са метод и технология за създаване на примерни софтуерни приложения за реализация на тези два модела, където клиентските приложения използват RESTful уеб услуги за достъп до бази от данни. Софтуерните резултати са публикувани на уеб сайта на Работен пакет 1 [\(https://ehealth.fmi.uni-sofia.bg/](https://ehealth.fmi.uni-sofia.bg/) ):

> Посредством нерелационна база от данни exist-DB и XML технологии, където е разработен метод за генериране на инстанция на архетип по стандарта EN 13606, която има важното свойство да съхранява семантичния контекст на обменяната информация. Посредством релационна база от данни MySQL, XML технологии за изпълнение на потребителския интерфейс и изпълнение на заявките с AQL на openEHR. Приложението може да изчита група от анонимизирани записи на клинични пътеки, изпратени до НЗОК, и да ги съхранява на openEHR платформа за управление на съдържанието им. Реализирана е функционалност за въвеждане на тези данни посредством уеб приложен интерфейс, както и визуализация на резултати от изпълнени заявки с AQL върху openEHR платформа.

• **Дипломни работи:**

**Симеон Абанос ФН 25779** "Моделиране на архетипи за обработка на отчети по клинични пътеки в НЗОК с openEHR сървър" (**защитена** дипломна работа юни 2020)

• **Докторантури:**

Докторантура, заявена от Симеон Абанос за специалност Информационни системи (Бази от данни) на ФМИ по тематиката на ННП еЗдраве (декември 2020)

### • **Публичност на научните резултати:**

- $\checkmark$  Текущите резултати от изпълнение на Задача 2 са публикувани на уеб сайта на Работен пакет 1 **<https://ehealth.fmi.uni-sofia.bg/>**
- $\checkmark$  Докладите са представени в Специализирана секция eHEALTH Special Track: Patient-centric eHealth Services на The Ninth International Conference on Global Health Challenges (GLOBAL HEALTH 2020) 25- 29 October, 2020 - Nice, France (GLOBAL HEALTH 2020)

<https://www.iaria.org/conferences2020/ProgramGLOBALHEALTH20.html>

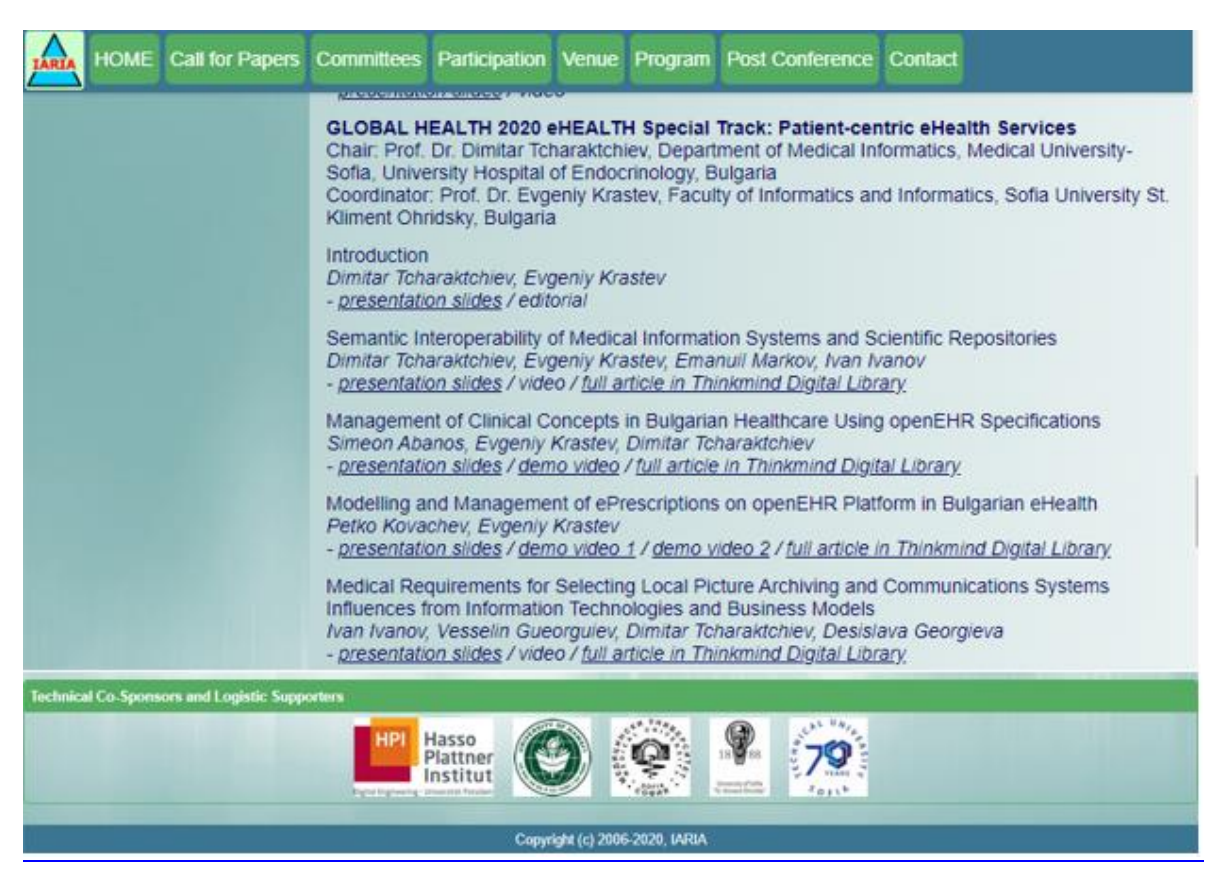

 $\checkmark$  Докладите са представени в Специализирана секция Workshop eHealth по време на Международната конференция 13-th conference on Information Systems and Grid Technologies( ISGT 2020) May 29-30, Sofia, Bulgaria ( <https://isgt.fmi.uni-sofia.bg/> , [https://isgt.fmi.uni-sofia.bg/ISGT20\\_poster.pdf\)](https://isgt.fmi.uni-sofia.bg/ISGT20_poster.pdf)

### **Участници:**

професор, доктор Евгений Кръстев професор, доктор Мария Нишева

професор, доктор Калинка Калоянова доцент, доктор Димитър Иванов Василев **Докторанти и млади научни работници** докторант Христо Кюркчиев докторант Петко Валентинов Ковачев докторант Илиян Михайлов

## **Студенти в магистърска програма БиоМедицинска информатика**

магистър Симеон Абанос ФН 25779 магистър Никола Кирилов(студент, ФН 25952) Александрина Ламбова (студент, ФН 25963) Елена Чапарова (студент, ФН 26075

# **ДОКЛАД ПО ИЗПЪЛНЕНИЕ НА ЗАДАЧА 4**

Докладът съдържа данни за изпълнението дейностите от Работен пакет 1 (РП1) по задача 4 от утвърдения Работен план за **втората година** (16.11.2019 – 16.11.2020 г) от подписването на договора за изпълнение на ННП Е-Здраве. Задача 4 има следните основни характеристики.

### **Наименование на Задача 4**

# *Изграждане на виртуални модели на елементи описващи клинико-диагностичния процес*

**Начало**: 16.06.2019 г

**Продължителност:** 24 месеца (в процес на изпълнение, приключва на 15.06.2021)

### **Основни дейности:**

- 1 Обзор на съществуващите методи за създаване на виртуални модели (дигитални близнаци)
- 2 Създаване правила за конструиране на виртуална реалност, описваща елементи на клинико-диагностичния процес.

### **Цел на задачата: Задачата има за цел:**

- **1.** Да се изследват методи за създаване на виртуални модели (дигитални близнаци);
- **2.** Да се разработят алгоритми за преобразуване на обекти и дейности от реалния свят във виртуални модели

### **Очакван краен резултат:**

• **Доклад: Обзор** на съществуващите методи за създаване на виртуални модели (дигитални близнаци) и описание на алгоритми за преобразуване на обекти и дейности от реалния свят във виртуални модели.

**Докладът съдържа обзор на съществуващите методи за създаване на виртуални модели**(дигитални близнаци)**:**

## **Участници:**

професор, доктор Евгений Кръстев професор, доктор Мария Нишева професор, доктор Калинка Калоянова доцент, доктор Димитър Иванов Василев

## **Докторанти и млади научни работници**

докторант Христо Кюркчиев докторант Петко Валетинов Ковачев докторант Илиян Михайлов

### **Студенти в магистърска програма БиоМедицинска информатика**

магистър Симеон Абанос ФН 25779

### **4.1 Доклад по изпълнение на дейности 1 от задача 4**

В последните години се забелязва засилен интерес към научни и приложни изследвания, свързани с изграждане на виртуални модели на обекти от реалния свят. Най- често такива изследвания разглеждат обекти, които са предмет на индустриалното производство. Така например, настоящата Четвъртата Индустриална Революция, известна като Индустрия 4.0 (Industry 4.0) съществено се основава на приложението на сложни 3D модели и изготвянето на анализи за предсказване на състояние, посредством данни, събирани от сензори. Приложението на такива иновативни технологии се събира информация за "здравето" на машината в процеса на нейното производство, изпитание или работен режим. По този начин, един такъв виртуален модел е от полза за самия потребител на произвеждания продукт, защото позволява в крайния продукт да се отчетат личните предпочитания на клиента и така производството се персонализира като в центъра на внимание се поставя отделния клиент.

Тези тенденции в индустрията са сходни с тенденциите, по които напоследък се развива медицината. Новите тенденции в медицината се характеризират със съсредоточаване на медицинските грижи и съобразяване на лечението с медицинските характеристики на отделния пациент. По аналогия с Индустрия 4.0 тези нови насоки в развитието на медицината с право могат да се нарекат Медицина 4.0 или Здраве 4.0(Health 4.0) [1] [2]. Съществено за тази революционна промяна в развитието на медицина е преходът от масов и реактивен подход в здравеопазването към персонализиран и проактивен подход на основата на разработване на виртуални модели, наричани също така "дигитални близнаци" (Digital Twin). В този обзор на литературата ще разгледаме приложението на дигиталните близнаци (ДБ) в медицината [3].

Ще започнем с това, че в литературата няма изградена единна дефиниция за виртуален модел в смисъла на ДБ [4]. Концепцията за ДБ за първи път е формулирана през 2002

година от Michael Grieves, когато той изнася доклад върху управлението на жизнения цикъл на произвежданите продукти. Впоследствие той доразвива тези свои идеи в "Digital Twin: Manufacturing Excellence through Virtual Factory Replication" [5]. Според тази публикация ДБ се състои от три компоненти:

-физически съществуващ реален продукт

-виртуално представяне на физическия продукт

-двупосочни връзки на комуникации, при които се подават данни от физическия продукт към неговото виртуално представяне и обмен на информация и процеси от виртуалния модул към физическия продукт.

Grieves разглежда двупосочните връзки за комуникации като средство за цикличен обмен на данни между съответни състояния на физическия продукт и виртуалния му аналог. Самите виртуални състояния могат да се разглеждат като съставени от произволен брой подпространства, които служат за осъществяване на виртуални операции като например, моделиране, тестване и оптимизация. На един по- късен етап тези идеи се доразвиват във връзка с традиционния жизнен цикъл на един продукт като се формулират концепциите за:

- Прототип на ДБ (Digital Twin Prototype)- Виртуалното описание на прототип на продукт, съдържащо цялата информация, необходима за създаване на физическия близнак
- Инстанция на ДБ (Digital Twin Instance) Конкретен екземпляр на физически продукт, който остава свързани с отделен продукт в целия жизнен цикъл на продукта.
- Обобщен ДБ (Digital Twin Aggregate) Комбинацията от всички екземпляри на ДБ
- Среда на ДБ (Digital Twin Environment) Многостранно приложение за физика на домейни за работа на цифрови близнаци. Тези операции включват производителност прогнозиране и разпит на информация.

Тази основна концепция на ДБ предвижда система, която свързва физически обекти с виртуалните им аналози, използвайки предимствата, както на виртуалната, така и на физическата среда от гледна точка на ползите за цялата система на цялата система. Информацията за продукта се събира, съхранява, оценява и придобитите знания се прилагат както към текущо разработвания продукт, така и към бъдещи продукти. Според концепцията на Grieves, същината на този процес е приложението на информиран, управляван от данни подход за наблюдение, управление и подобряването на продукта през целия му жизнен цикъл.

Създаването на огледални системи за наблюдение на труднодостъпни или недостижими физически пространства на пръв поглед е реализация на тази концепция. Например, през 1970 г НАСА създава симулационно пространство за преодоляване на критичната ситуация, възникнала по време на полета на Аполо 13. Благодарение на симулираната среда инженерите моделират и тестват възможни решения за подаването на кислород в резервния модул. Така астронавтите получават точни инструкции как да се справят с проблема, посредством материали налични в космическия кораб. Едновременно с това са тествани процедура за връщане на членовете на екипажа живи обратно на земята. Този пример демонстрира предимствата на виртуалните и симулираните модели.

Същевременно той не е типичен пример за приложението на виртуален модел в смисъла на ДБ, защото отсъства непосредствена връзка в реално време за непрекъснат или поне периодичен обмен на данни между виртуалния модел и неговия физически близнак. Тази връзка е особено важна, защото от нея зависи сближаването и синхронизацията между виртуалната и физическа система. Развитието та технологиите в областта на Интернет на нещата (IoT) в последните години позволява да се реализира на практика тази съществена компонента на ДБ [6]

Съчетанието на постиженията в областта на изкуствения интелект с приложението на разработки в областта на IoT намират широко приложение за създаване на ДБ в медицината в следните няколко направления:

- Създаване на ДБ на човешки органи или човешкото тяло
- Създаване на ДБ на болница и отделни представители на медицинския персонал
- Създаване на ДБ на пациент, подложен на лечение или медицински процедури

Разработките в тези направления имат за цел да допринесат за създаване на персонализирана медицина. Така например, установено е, че едно и също лекарство не действа еднакво успешно на всеки един пациент [7]. Лекарствата, прилагани на заболели от COVID-19, помагат на едни пациенти, на други не помагат, а на останалите водят до вторични увреждания. Лекарствата прилагани за лечението на болестта на Алцхаймер и сърдечно съдовата аритмия са други такива примери. Причините за това са в

генетичните различия между всеки отделен пациент [8] В случая приложението на концепцията за ДБ към медицината би позволило виртуално представяне на човешкото тяло и неговите органи и така да бъдат изследвани ефектите от лекарствата. По този начин може да бъде изпробвано всяко известно лекарство върху виртуалното представяне на отделни пациенти. Това ще позволи да се назначи оптималното лечение. [4]. Физическият модел може дори да наблюдава това виртуално "същество" и то да предупреждава, преди да възникне медицинско състояние. По този начин истинският човек може да се подложи на превантивни мерки. Това са едни от най- съществените предимства на ДБ в здравеопазването и по- специално на персонализираната медицина. Съществуващите приложения на ДБ компютърно базирани или "in silico" (симулирани на компютър) модели, които се захранват с индивидуални данни и данни за населението. Изследователите са подпомогнати от това цифрово представяне на човешката физиология в техните изследвания на болести, нови лекарства и устройства. В този смисъл ДБ помагат разпространението на медицинските иновации. В бъдеще тези инструменти могат дори да помогнат на лекарите точно да оптимизират изпълнението на специфичните за пациента планове за лечение.

Накратко, ДБ могат да помогнат на доставчиците на здравни услуги да предлагат животоспасяващи иновации на пазара по-бързо, с намалени разходи и с повишена безопасност на пациентите.

Сега здравеопазването също започва да се възползва от този мощен цифров инструмент [9]. В здравеопазването ДБ може да бъде дефиниран като запис на богата информация за цял живот на човек, комбиниран с модели, задвижвани с Изкуствен интелект, които могат да "оценяват" данните, за да дадат отговори на редица клинични въпроси.

ДБ може да се използва за прогнозиране на резултата от конкретни процедури. Той може да осигури помощ при определяне на правилния вариант на терапия за конкретен пациент. В други случаи при наличие на данни за поведение, ДБ могат да спомогнат за по-доброто управление на хроничните заболявания и здравето на населението.

Цифровите близнаци на пълноценни човешки същества все още са футуристична мечта. Въпреки това е постигнат известен напредък например с пуснатото в търговската мрежа "Живо сърце" на Dassault - първият реалистичен модел на човешки орган, който отчита електричеството, механиката и кръвния поток в сърцето. Софтуерът може да превърне 2D сканирането от отделен човек в персонализиран пълноизмерен модел на сърцето му.

Въз основа на MR изображения и измервания на ЕКГ, цифровата двойна технология симулира физиологичните процеси на органа на пациента. Виртуалното планиране се използва за визуализиране на отговорите на лечението преди интервенцията. Siemens Healthineers разработва алгоритми, които генерират цифрови модели на органи въз основа на огромно количество данни. Потребителят на този ДБ може да го манипулира да се придържа към пейсмейкъри, да обръща камерите му, да изрязва всяко напречно сечение и да пуска хипотетични. ДБ е съставен от информация, споделена от многобройни изследователски групи. За да се направи ДБ от цяло човешко тяло, всички органи трябва да бъдат моделирани и интегрирани. Тъй като много органи са по-сложни от сърцето (например мозъка), това все още може да отнеме много работа и време, за да се постигне.

ДБ в здравеопазването позволяват да подобри предоперативното планиране, да намали медицинските рискове и да генерира по-точна терапия за пациентите. Тази технология може да се използва и в болниците за симулиране на процесите на работния поток, за да се идентифицират неефективността и да се направят подобрения като намаляване на времето за изчакване на пациентите и разработване на стратегии за ефективно използване на оборудването за диагностично тестване.

По подобие на създадения ДБ на сърце в близко бъдеще се очаква създаването на ДБ на други човешки органи или дори на единични клетки за отделни пациенти. След това могат да се провеждат симулации, за да се установи как различните хора биха реагирали на различни лечения. Към този момент ще направим огромната стъпка от обобщени, традиционни и понякога дори неточни изследвания към предоставянето на наистина персонализирана медицинска помощ с модели, които могат да се изпълняват на ниска цена и почти в реално време, за да подпомогнат плановете за диагностика и лечение. Това ще увеличи напредъка, който вече е постигнат в прецизната медицина [10].

ДБ може също да окаже помощ при определяне на правилната терапевтична опция за конкретен пациент. Например при рак на простатата възможностите за лечение варират от хирургия и лъчева терапия до по-малко инвазивни лечения като хормонална терапия. Различни подгрупи на тези терапии също могат да бъдат комбинирани, добавяйки още по-голяма сложност. ДБ, обхващащ записите за изображения на пациента, лабораторни резултати и генетични данни, комбиниран с модел на клиничната пътека за рак на

простатата, помага да се осигури оптимално вземане на решения по отношение на лечението на конкретния пациент.

### Литература

- [1] N. Bagaria, F. Laamarti, H. F. Badawi и A. Albraikan, "Health 4.0: Digital Twins for Health and Well-Being," в Connected Health in Smart Cities, Springer International Publishing, 2020.
- [2] F. Laamarti, H. F. Badawi, Y. Ding, F. Arafsha, B. Hafidh и A. E. Saddik, "An ISO/IEEE 11073 Standardized Digital Twin Framework for Health and Well-Being in Smart Cities," IEEE Access, том 8, pp. 105950-105961, 2020.
- [3] J. David, C. Snider, A. Nassehi, J. Yon *u* B. Hicks, "Characterising the Digital Twin: A systematic literature review," CIRP Journal of Manufacturing Science and Technology, том 29 Part A, pp. 36-52, 2020.
- [4] O. S. Rasheed и T. Kvamsdal, "Digital Twin: Values, Challenges and Enablers From a Modeling Perspective," IEEE Access, том 8, pp. 21980-22012, 2020.
- [5] M. Grieves, "Digital Twin: Manufacturing Excellence Through. Digital Twin White Paper," 2015. [Онлайн]. Available: https://www.researchgate.net/publication/275211047. [Отваряно на October 2020].
- [6] A. Al-Ali, R. Gupta, T. Zaman Batool, T. Landolsi, F. Aloul и A. Al Nabulsi, "Digital Twin Conceptual Model within the Context of Internet of Things," Future Internet, том 12, № 163, 2020.
- [7] B. R. Barricelli, E. Casiraghi и D. Fogli, "A Survey on Digital Twin: Definitions, Characteristics, Applications, and Design Implications," IEEE Access, pp. 167653-167671, 2019.
- [8] A. Croatti, M. Gabellini, S. Montagna *u* et. al., "On the Integration of Agents and Digital Twins in Healthcare," J Med Syst, том 161, 2020.
- [9] K. M.J., M. V.P. *u* M. P., "The Convergence of Digital Twin, IoT, and Machine Learning: Transforming Data into Action," в Digital Twin Technologies and Smart Cities. Internet of Things. Technology, Communications and Computing, Springer, 2020.
- [10] G. Ahmadi- Assalemi и et. al., "Digital Twins for Precision Healthcare," в Cyber Defence in the Age of AI, Smart Societies and Augmented Humanity. Advanced Sciences and Technologies for Security Applications., Springer, 2020.

# **ДОКЛАД ПО ИЗПЪЛНЕНИЕ НА ДОПЪЛНИТЕЛНА ЗАДАЧА (COVID-19)**

Докладът съдържа данни за изпълнението дейностите на допълнителна задача към Работен пакет 1 (РП1) през **втората година** (16.11.2019 – 16.11.2020 г) от изпълнението на проекта. Допълнителната задача беше формулирана с решение на Изпълнителния съвет на ННП "Електронно здравеопазване в България" във връзка с препоръка на МОН от 19 март 2020 с за осъществяване на научни дейности в страната, имащи директно и/или индиректно влияние върху борбата с COVID-19 и неговото разпространение.

### **Наименование на Допълнителна задача:**

*Разработване на система за епидемиологичен контрол, оптимизиране на клиникодиагностичния процес и превенция на разпространението на заразни заболявания, посредством съвременни средства на информационните технологии*

### **Начало**: 22.03.2020 г

**Продължителност:** 12 месеца (в процес на изпълнение, приключва на 21.03.2021)

**Основни дейности:** Изпълнението на задачата включва следните основни дейности:

- 1. Моделиране и разработка на многослойно уеб приложение с отворен сорс код за регистрация, съобщаване и отчет на заразно болни
- 2. Моделиране и разработка на релационен модел на система от бази от данни с отворен сорс код, които са необходими за регистрация, съобщаване и отчет на заразно болни
- 3. Регистриране в базата от данни на контактни лица на Потвърден като заразно болен
- 4. Въвеждане в базата от данни на кодове за административни единици, Районни Здравни Инспекции (РЗИ) и регистрирани към тях болници и лекари, както и кодиране на заразни болести, симптоми и процедури, посредством международно утвърдени номенклатури от кодови (ICD-10, SNOMED-CT).
- 5. Интегриране на системата за епидемичен контрол с болнична информационна система
- 6. Разработка на графичен потребителски интерфейс за уеб приложение за регистрация, съобщаване и отчет на заразно болни
- 7. Постигане на съвместимост на системата за епидемичен контрол с електронния формат на данни в отчет за извършено лабораторно изследване на показатели за заразно заболяване( електронния формат на данни е зададен в Приложение 4 към Заповед № РД-01-473/14.08.2020 г. на Министъра на здравеопазването)
- 8. Генериране на текст на Бързо известие в електронен формат и изпращането му по електронната поща до РЗИ и всички заинтересовани лица по контрола на разпространението на заразни заболявания
- 9. Визуализация на статистически данни за регистрирани случаи на Възможен, Вероятен и Потвърден заразно болен в зададен интервал от време
- 10. Създаване на компютърен модел за изпълнение на бизнес правила за категоризиране на случаи на Възможен, Вероятен и Потвърден заразно болен, въз основа на Епидемиологични, Клинични, Лабораторни и Диагностично- образни критерии
- 11. Разработка на сценарии за тестване на основните функционални изисквания на информационната система с реални данни и демонстрация на изпълнението им.

**Цел на задачата:** Задачата има за цел **с**ъздаване на електронно бързо известие до Регионална Здравна Инспекция за заразно болен съгласно Наредба № 21 от 2005 г. и придружаващите я актуализации (последно изм. и доп. В ДВ. бр. 5 от 15 януари 2019г.) на Министерството на здравеопазването.

### **Очакван краен резултат:**

- **Доклад:** Реализация на основните функционални изисквания към информационна система за регистрация, съобщаване и отчет на заразно болни (COVID-19)
- **Софтуерен продукт**, който реализира дейностите в бизнес процеса по регистрация, съобщаване и отчет на COVID-19, произтичащи от Наредба № 21 от 2005 г. и придружаващите я актуализации

### **Резултати:**

- 1. Създаден е модел на архитектурата на трислойно уеб приложение, състоящо се от база от данни, уеб сървър и уеб приложение за клиента за регистрация, съобщаване и отчет на заразно болни. Разработеното приложение се състои от MySQL база от данни, Apache уеб сървър и PHP уеб приложение. Всички средства за разработка на софтуерния продукт са с отворен сорс код.
- 2. Създаден е релационен модел на база от данни в MySQL база от данни (Фигура 5.1). Този модел свързва характерни данни за идентифициране на пациент с данни необходими за генериране на Бързо известие. Бързото известие се създава от медицински специалист от медицински център с регистрация в РЗИ. Епидемиологични, Клинични, Лабораторни и Диагностично- образни критерии, по които се определя дали даден случай на заразeн е Възможен, Вероятен и Потвърден се определя по симптоми, които са кодиране по SNOMED-CT (Фигура 5.2). За определяне на заразното заболяване в базата от данни са въведени кодовете по ICD-10 за всички групи заразни заболявания и за всички заразни заболявания, включително ново въведените кодове за COVID-19 с описания на английски и в превод на български (Фигура 5.3).

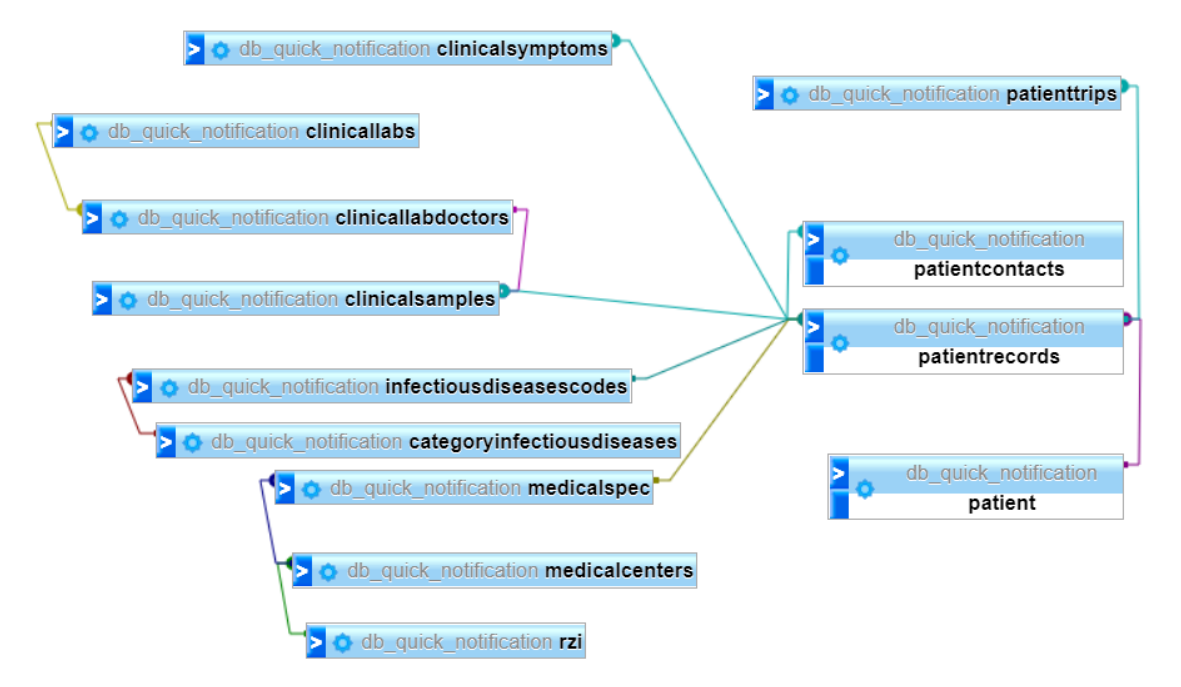

Фигура 5. 1 Релационен модел на данните

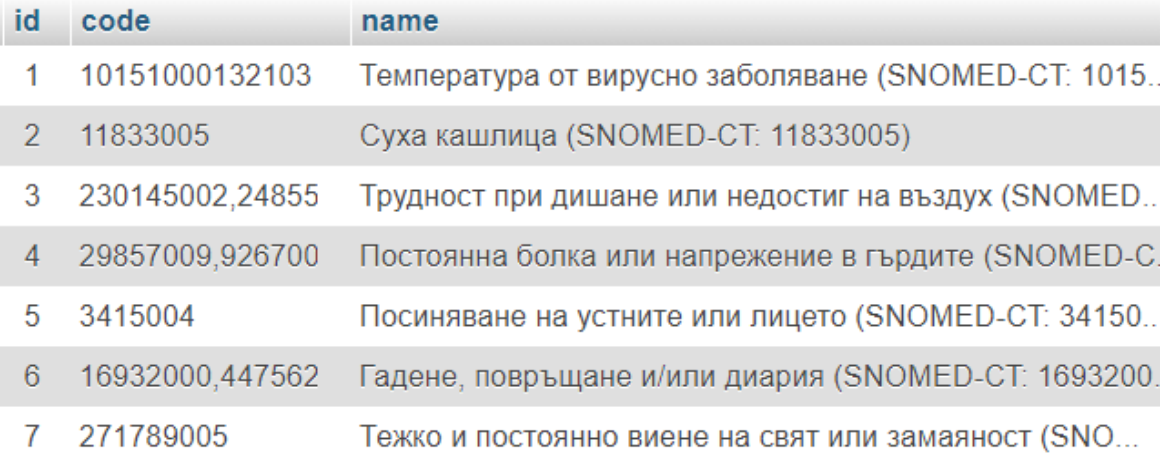

## **Фигура 5. 2 Кодиране на симптоми на заразно заболяване (COVID-19)**

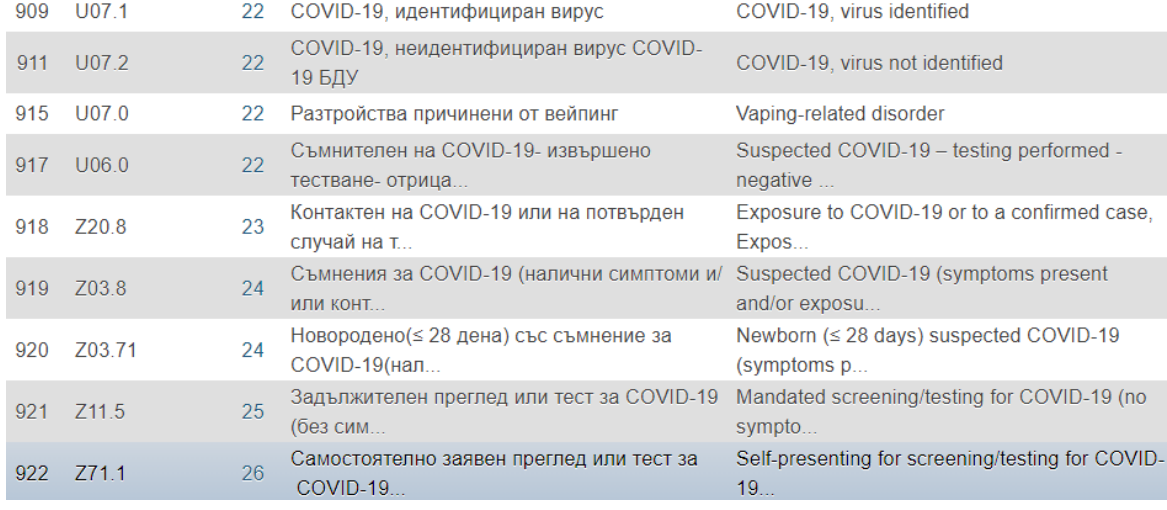

### **Фигура 5. 3 Кодиране на случаи на COVID-19 заразно заболяване**

- 3. В базата от данни е създаден е модел на данните на контактни лица на Потвърден като заразно болен. Тези данни се добавят към текста на Бързото известие заедно информация за адреса и интервала от време, през който карантинираните лица ще се намират под карантина на този адрес. Данните за лицата под карантина позволяват да се правят важни изводи посредством статистическата им обработка и да се предприемат обосновани решения за управление на процесите по предотвратяване на разпространението на заразно заболяване като COVID-19.
- 4. Събрани са публично достъпни данни за кодове и имейли на административни единици, Районни Здравни Инспекции (РЗИ) и регистрирани към тях болници и лекари. Тези данни са представени в електронен формат и са въведени в базата от данни.(Фигура 5.4)

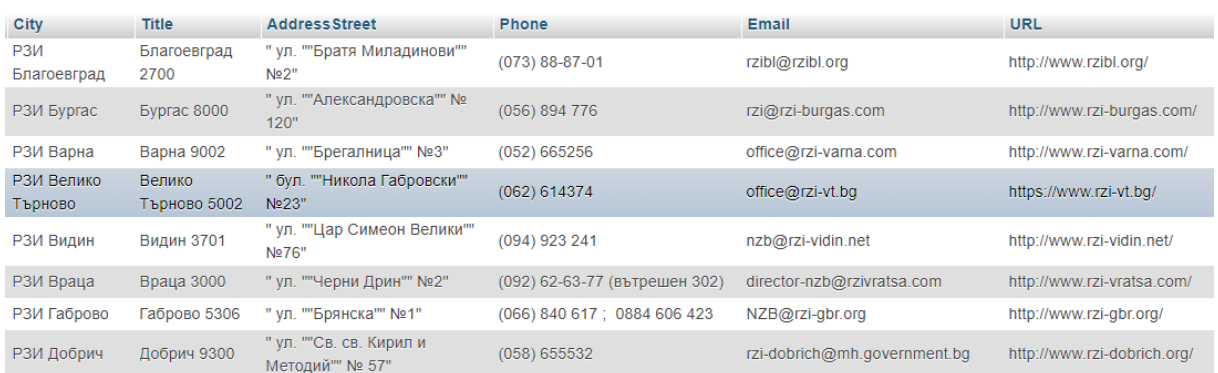

### **Фигура 5. 4 Кодиране на РЗИ**

- 5. Разработени са уеб услуги за интегриране на системата за епидемичен контрол с болнична информационна система. Услугите са публикувани на уеб сървъра на уеб приложението. Описание на уеб услугите е представено в секция 5.3
- 6. Разработка на графичен потребителски интерфейс за уеб приложение за регистрация, съобщаване и отчет на заразно болни (Фигура 5.5). Графичният интерфейс валидира задължителните данни и предлага подразбиращи се най- често използвани стойности за улеснение на потребителя. Този интерфейс може да се изпълнява на смартфон, таблет и настолен компютър с връзка към Интернет.

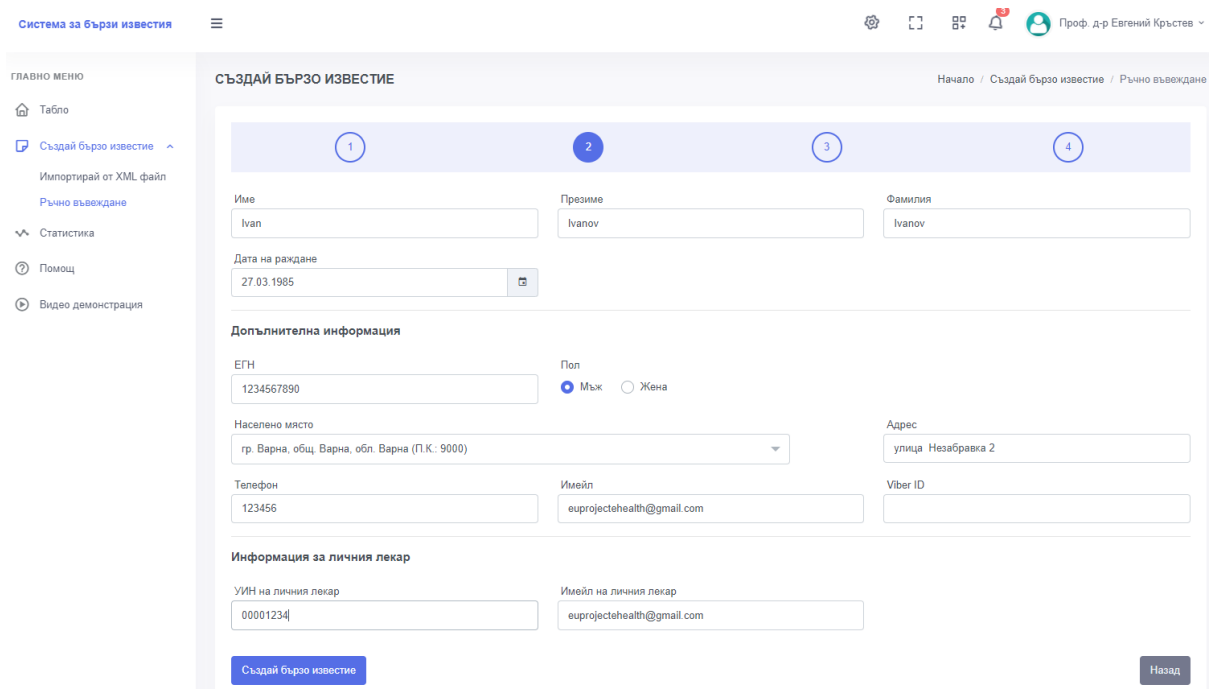

**Фигура 5. 5 Уеб графичен интерфейс за въвеждане на данни за Бързо известие**

- 7. Създадени са програмни средства за обработка на резултати от лабораторно изследване и прочитането им с цел генериране на Бързо известие с тези клинични данни. Използва се електронен формат на лабораторни данни, зададен в Приложение 4 към Заповед № РД-01-473/14.08.2020 г. на Министъра на здравеопазването. Данни в Бързото известие, които са в допълнение към тези от Лабораторното изследване се въвеждат с помощта потребителски интерфейс на уеб приложението за регистрация, съобщаване и отчет на заразно болни. (Фигура 5.6)
- 8. Разработени са програмни средства за автоматизирано генериране на текста на Бързо известие по данните въведени в потребителския интерфейс и изпращането му по

### електронната поща до РЗИ и всички заинтересовани лица по контрола на

разпространението на заразни заболявания.

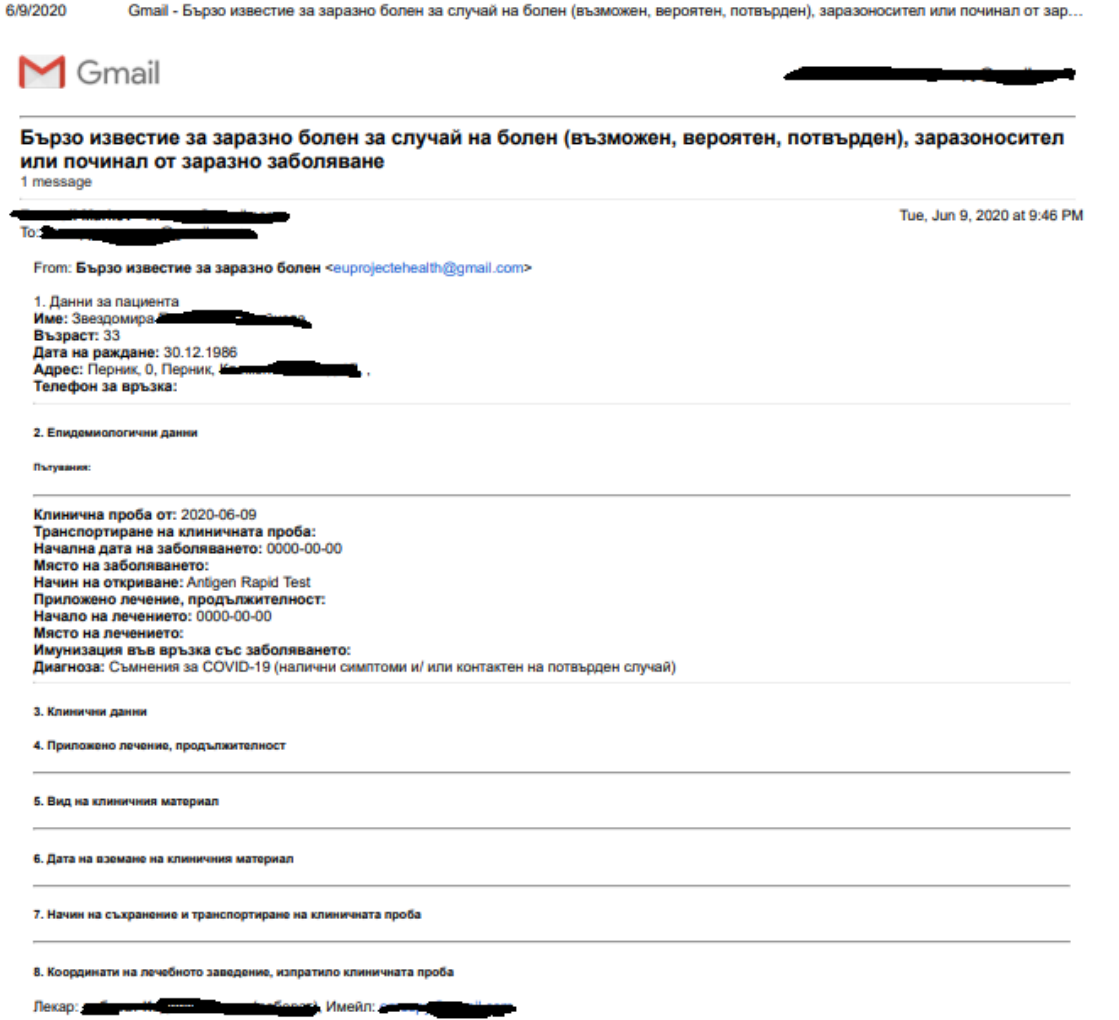

9. Разработени са програмни средства за визуализация на статистически данни за регистрирани случаи на Възможен, Вероятен и Потвърден заразно болен в зададен интервал от време

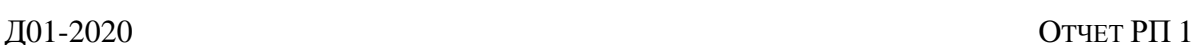

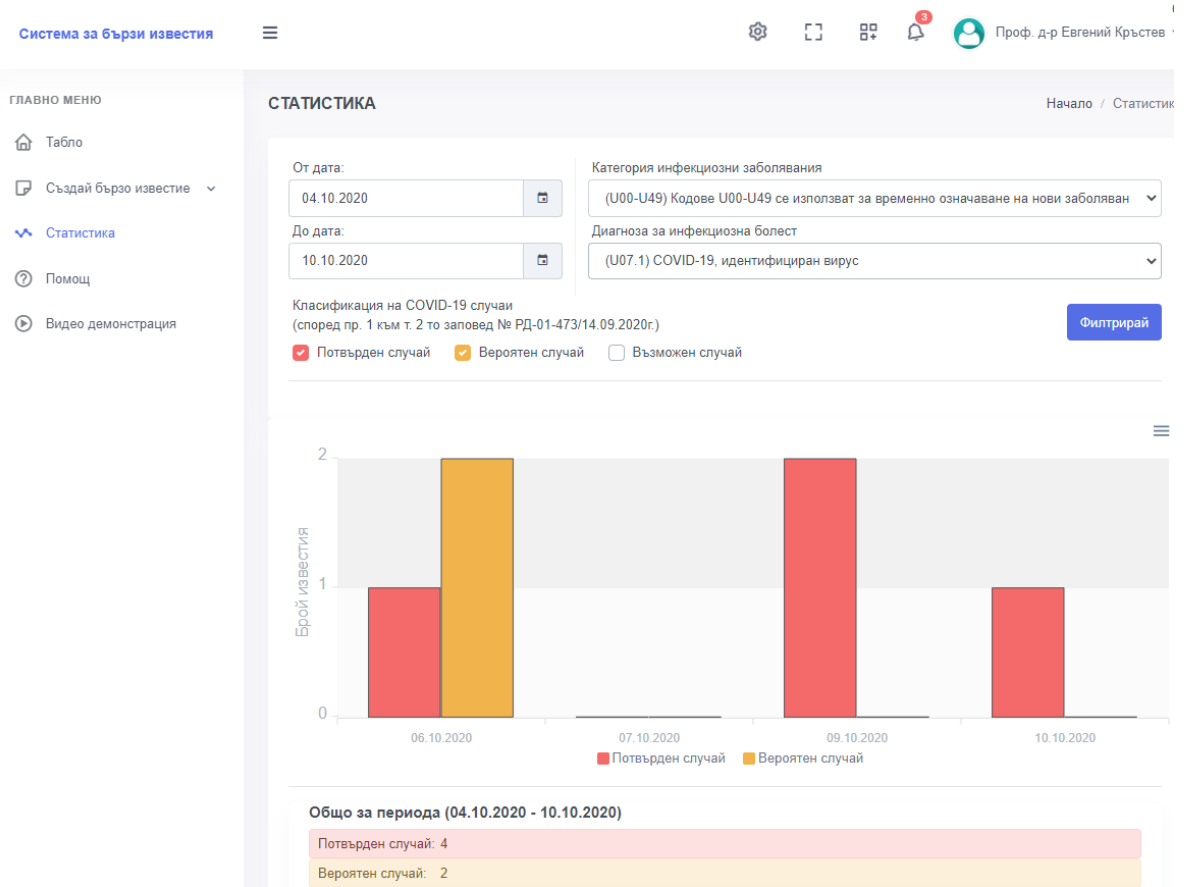

### **Фигура 5. 6 Визуализация на статистически данни за Бързо известие**

10. Създаване на компютърен модел за изпълнение на бизнес правила за категоризиране на случаи на Възможен, Вероятен и Потвърден заразно болен, въз основа на Епидемиологични, Клинични, Лабораторни и Диагностично- образни критерии

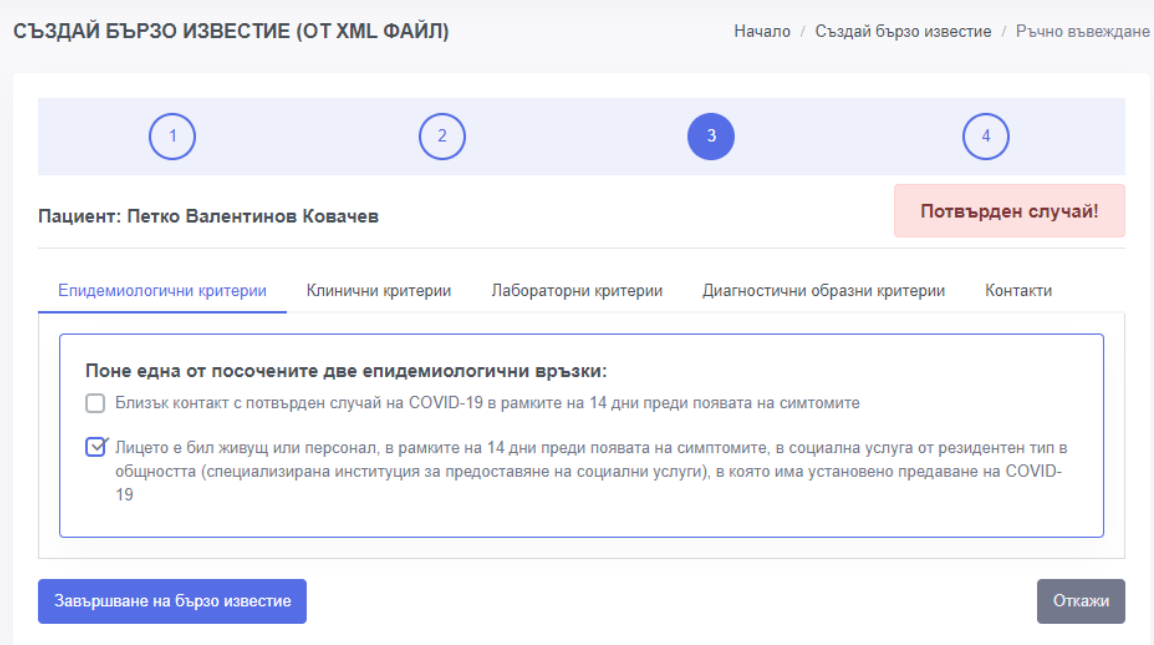

### **Фигура 5. 7 Автоматизирано определяне на Възможен, Вероятен и Потвърден случай**

11. Разработени са сценарии за тестване на основните функционални изисквания на информационната система с реални данни и демонстрация на изпълнението им. Видео демонстрациите са [публикувани](https://www.youtube.com/watch?v=_AXpjgC94k0) в YouTube

## **Докладът съдържа описание на резултатите от изпълнение на основните дейности.**

### **Участници:**

професор, доктор Евгений Кръстев професор, доктор Димитър Чаръкчиев (МУ, София) **Докторанти и млади научни работници** докторант Петко Валентинов Ковачев докторант Емануил Марков (ТУ, София) **Студенти в магистърска програма БиоМедицинска информатика** магистър Симеон Абанос ФН 25779

## **5.1 Реализация на основните функционални изисквания към информационна система**

Разработена е информационната система, предназначена да подпомогне със средствата на информационните и комуникационни технологии изпълнението на Заповед № РД-01- 473/14.08.2020 г. проф. д-р Костадин Ангелов, дм. , Министър на здравеопазването. Тази система реализира бизнес процесите по регистрация, съобщаване и отчет на заразните болести, произтичащи от Наредба № 21 от 2005 г. и придружаващите я актуализации (последно изм. И доп. В ДВ. бр. 5 от 15 януари 2019г. ).

Понастоящем регистрацията и отчетността Бързите съобщения в най- често се извършва на хартиен носител, което затруднява обобщаване, валидиране съхраняване и анализа на данните като същевременно позволява допускането на грешки при въвеждането на данните. В обобщение, процесът по създаване и изпращане на Бързото известие отнема значителни човешки ресурси и при това позволява да се предприемат адекватни управленски решения.

Информационната система е многослойно уеб приложение, състоящо се от база от данни, уеб сървър и клиентска част, която е графично уеб приложение за създаване на Бързото известие. Уеб сървърът служи за публикуване на уеб услуги и за изпълнение на клиентска част. Графичното приложение може да се изпълнява на настолен компютър, таблет или смартфон, при налична Интернет връзка.

Бързо съобщение може да се създаде по два начина- посредством графичното уеб приложение или посредством уеб услуги. Уеб услугите служат за интегриране на тази информационна система с информационни системи на болнични заведения и лаборатории. Данните, които тези уеб услуги консумират са форматирани в съответствие с XML схемата от данни в Приложение 4 към цитираната Заповед. Графичното приложение служи за въвеждане и обработка на данните, въз основа на които един случай се квалифицира като Възможен, Вероятен и Потвърден. Данните са обособени в групи, както са описани в цитираната Заповед на Министъра на здравеопазването, а именно, Епидемиологични, Клинични, Лабораторни и Диагностично- образни критерии. При въвеждане на данни за всеки от тези критериите, програмата прилага зададените Правила в Приложение 1 към тази Заповед за квалифициране на степента на заболяване и автоматично определя дали се касае за Възможен, Вероятен или Потвърден случай.

Когато се установи Потвърден случай, програмата позволява да се въведат данни дали лицето ще се насочи за домашно или болнично лечение като се уточнява и адреса на настаняване. По въведените данни автоматично се генерира Бързо известие в електронен формат и то се изпраща автоматично до всички заинтересовани страни, описани в цитираната Наредба № 21(РЗИ, общо практикуващ лекар и др.). Допълнително е предвидено да се съберат данни за контактни лица в смисъла, определен от тази Заповед ( имена, адреси, данни за връзка по телефон или имейл, както и период от време за карантинирането им). Данните за контактните лица се изпращат до РЗИ и до органите на МВР заедно с текста на Бързото известие с цел да се проследи спазването на карантината в определения период от време.

Важна част от информационната система е възможността ѝ да извежда обобщаващи данни да регистрираните случаи в зададен период от време, както и да визуализира графично тези данни.

Информационната система е процес на разработка и може да се допълни с редица функционалности, които да позволяват да се предприемат навременни и адекватни предпазни мерки в съответствие със събраните данни. При разработката на системата са използвани кодове на заразни заболявания, симптоми и медицински процедури в утвърдени международни класификации и номенклатури, които са съвместими с тези, използвани в Българското здравеопазване.

### **5.2 Кратко описание на интеграцията с болнична информационна система**

Изградената система за изпращане на бързи известия е интегрирана с болничната информационна система (БИС) и извлича автоматизирано възможно максималния набор от данни за пациентите и лекарите. Необходимо е да се попълнят само данни, които не се попълват в информационната система на болницата.

1. Вход в системата

За вход в системата се използват потребителското име и парола за БИС.

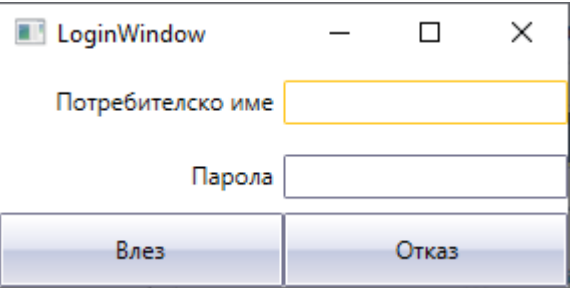

2. Отваря се от основното меню екрана Бързо известие за заразно болен.

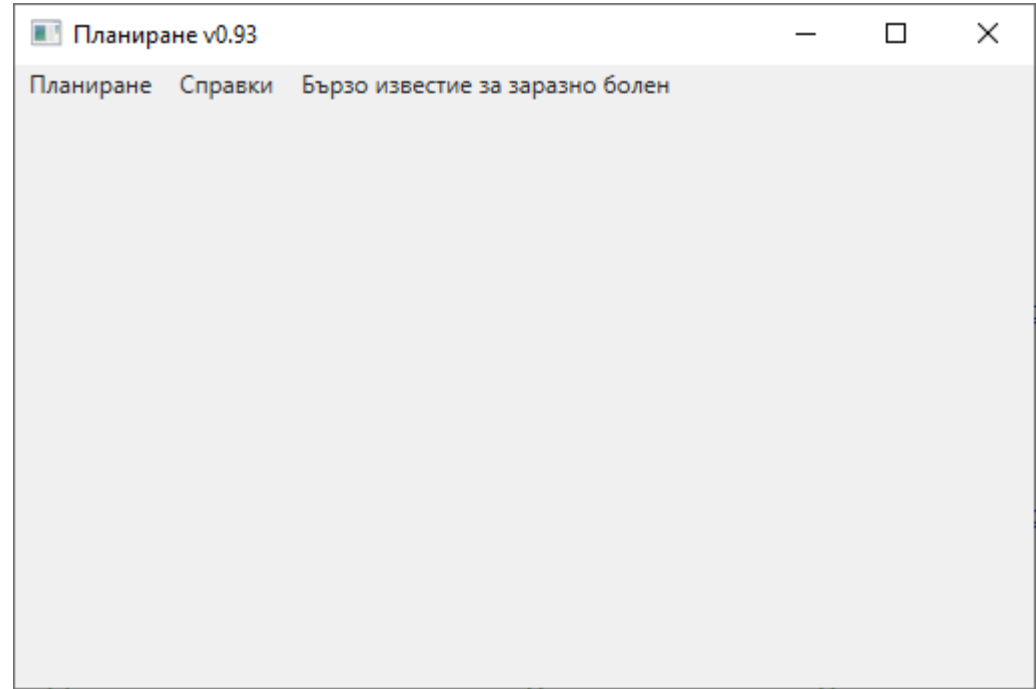

### МИНИСТЕРСТВО НА ОБРАЗОВАНИЕТО И НАУКАТАННП Е-ЗДРАВЕ

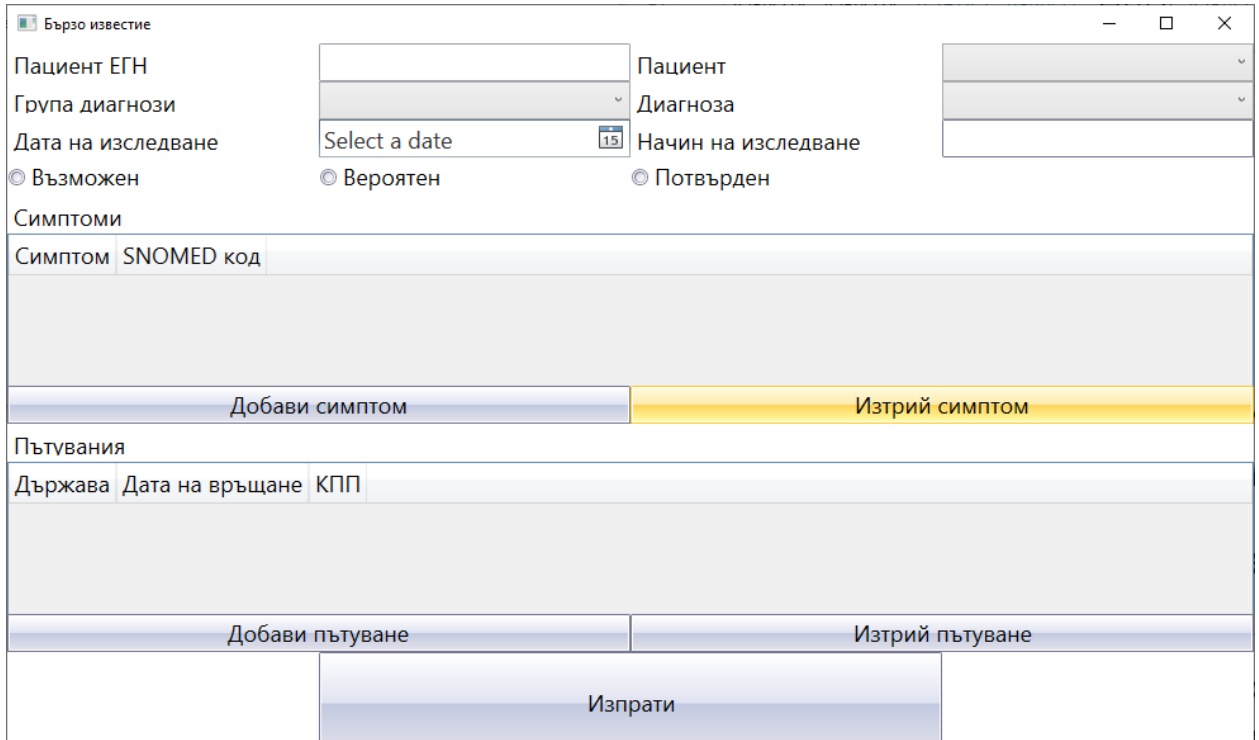

3. В падащото меню Пациент се избира пациент от лежащите в болницата. След избирането на пациента в полето ЕГН се зарежда автоматично ЕГН на пациента като потвърждение на самоличността му.

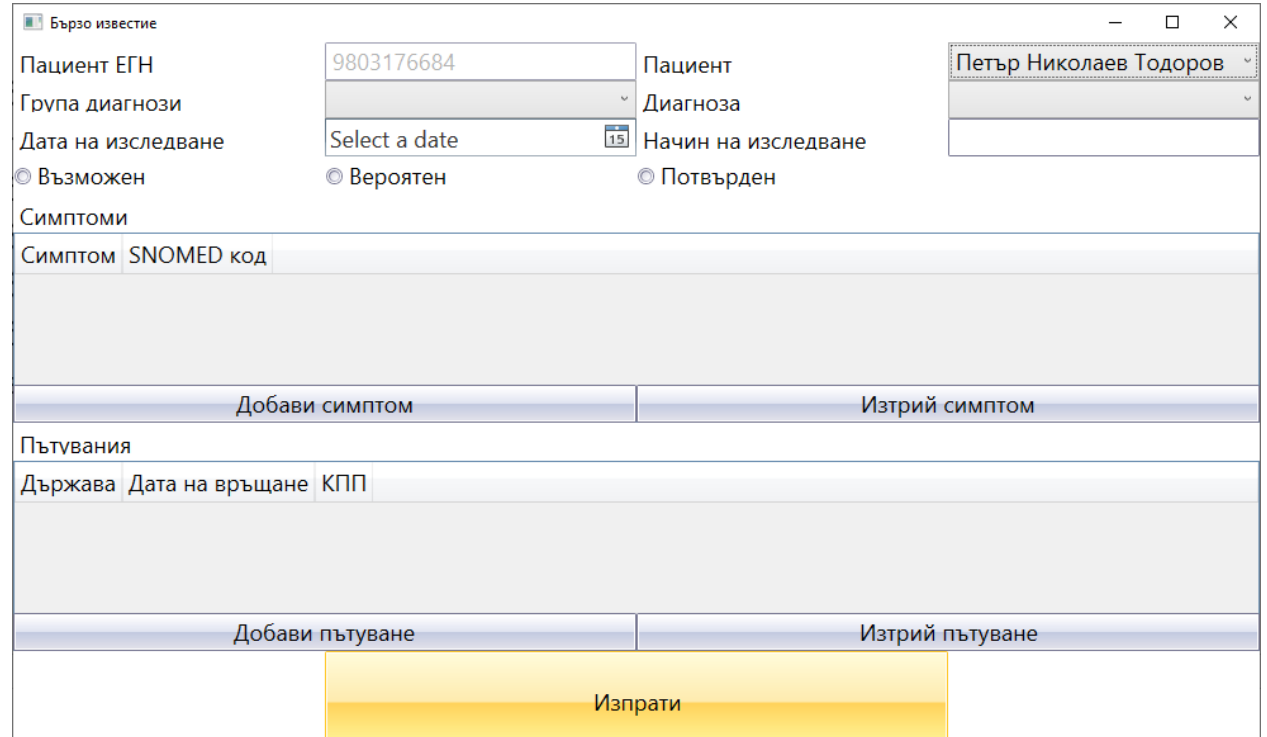

4. Избира се група диагнози. В случай, че не бъде избрана група, не може да бъде избрана диагноза. Съдържанието на полето диагнози се попълва единствено след избор на група.

### МИНИСТЕРСТВО НА ОБРАЗОВАНИЕТО И НАУКАТА **ННП Е-ЗДРАВЕ**

### Д01-2020 OTЧЕТ РП 1

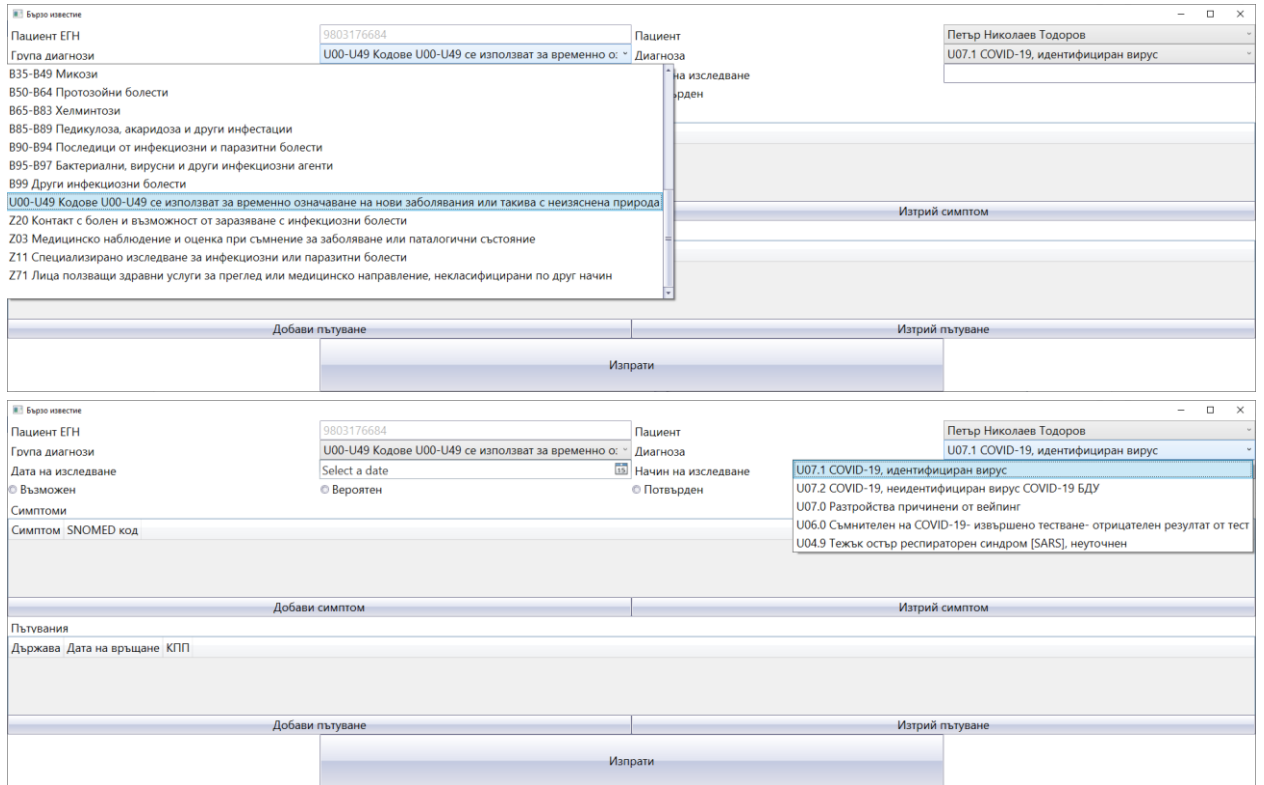

## 5. Избира се дата на изследването.

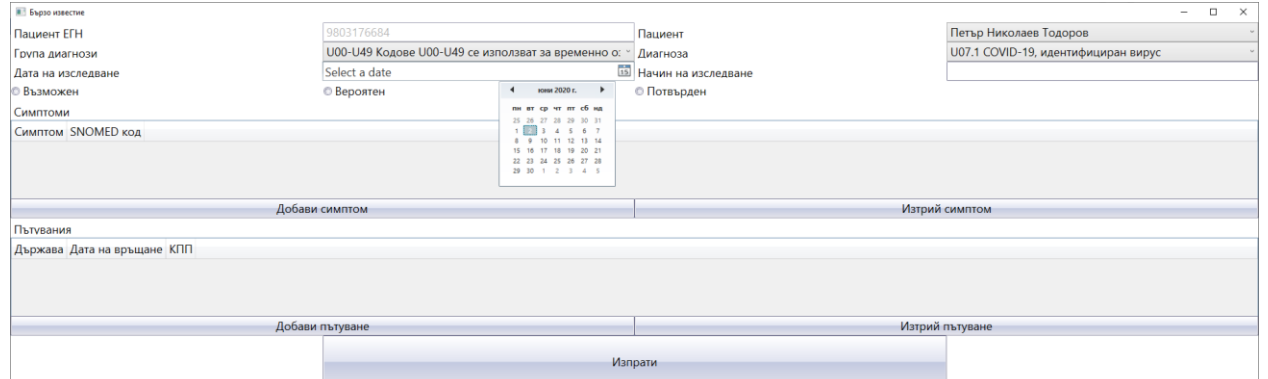

6. Въвежда се вид на изследването в свободен текст

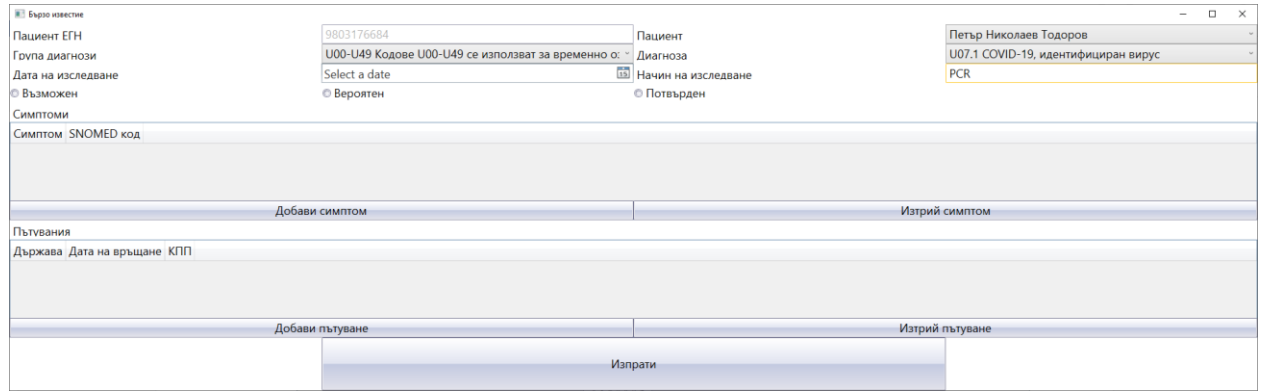

7. Избира се от радио бутона вида на известието за пациента – възможен, вероятен потвърден.

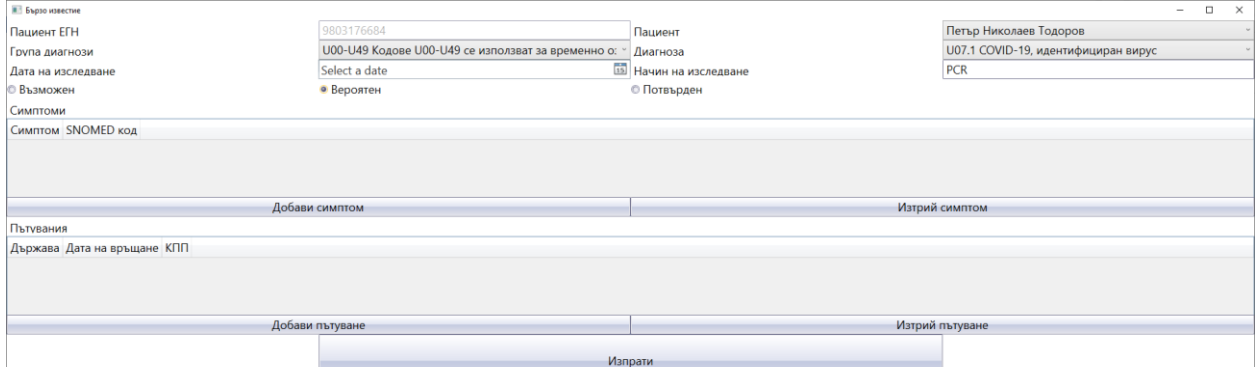

8. Добавят се симптоми на заболяването, като се натиска бутона "Добави симптом". От помощния прозорец се избира симптома. Системата поддържа изброяването на множество симптоми.

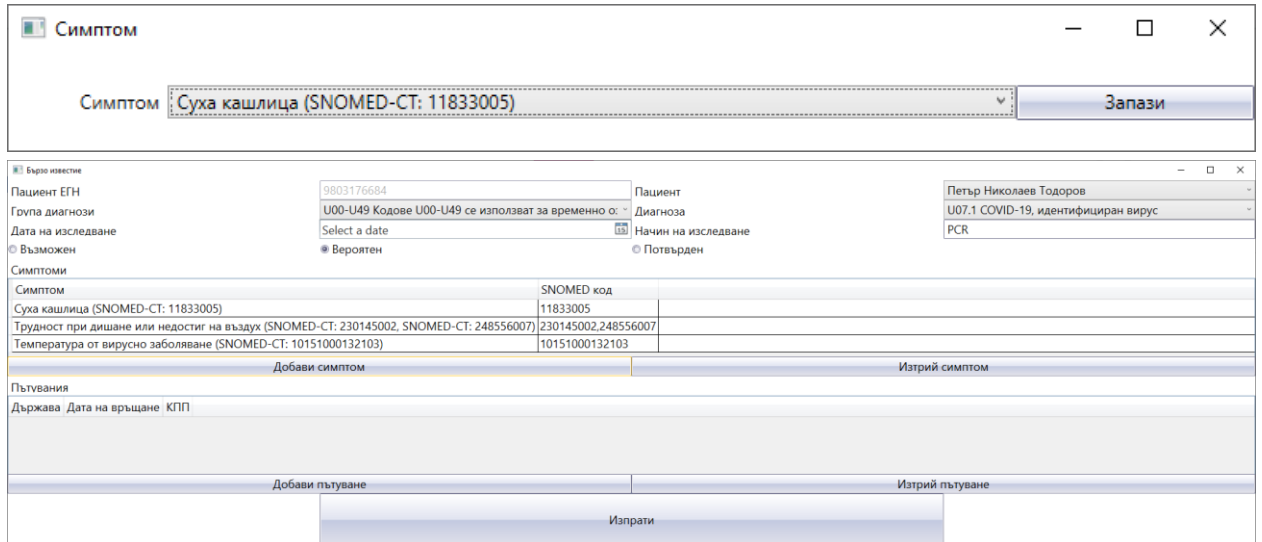

9. Добавят се (ако има нужда) пътувания на лицето до райони (държави) с повишен риск от инфекциозни заболявания. Възможно е добавянето на повече от една държава и повече от един вид инфекциозно заболяване. За добавяне на

### Д01-2020 OTЧЕТ РП 1

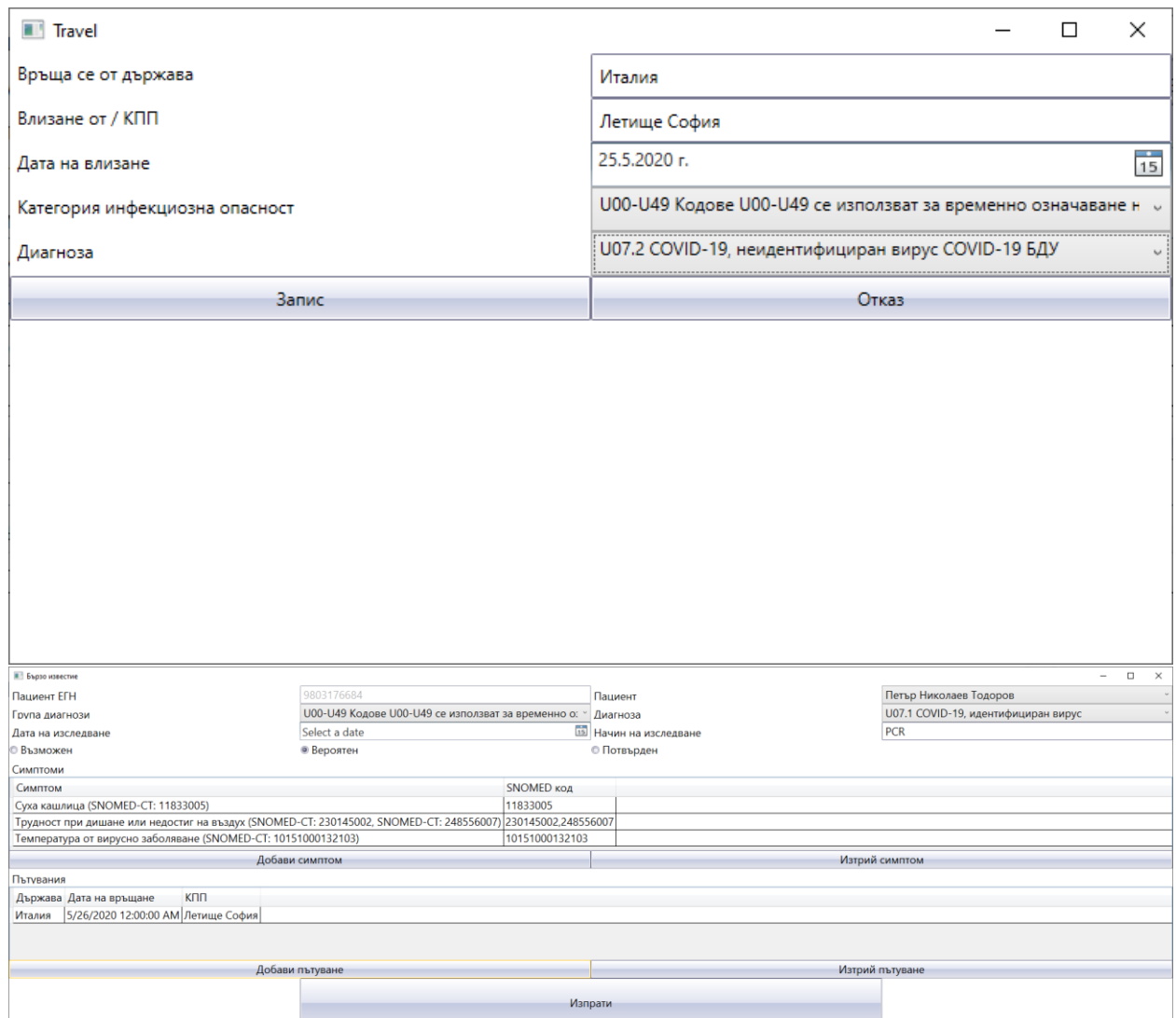

10. След попълване на всички необходими данни се натиска бутона изпрати. При успешно изпращане системата дава съобщение.

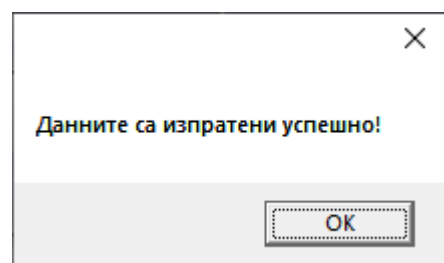

11. След успешното изпращане на данните до сървъра системата генерира автоматично съобщение съдържащо бързо известие до РЗИ, като се изпраща копие на адреса на изпращащия съобщението.

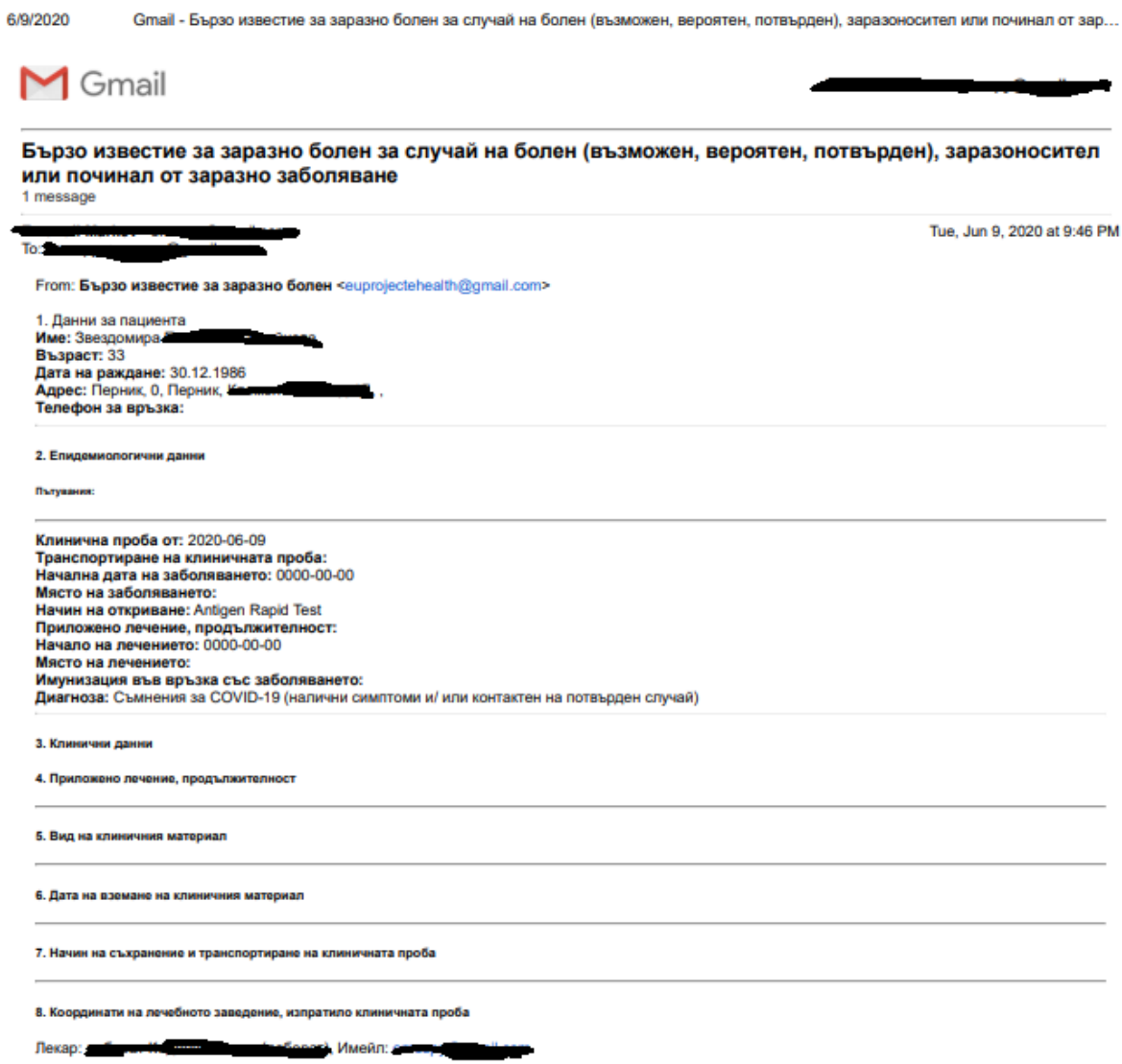

### **5.3 Уеб услуги за интегриране с болнична информационна система**

В тази секция са описани уеб услугите, които се използват за интегриране на информационната система с болнична информационна система. Създадени за тази цел са следните RESTful уеб услуги:

- 1. Списък с пациентите:
- 2. Търсене на пациенти:
- 3. Добавяне на пациент:
- 4. Списък с медицински специалисти :
- 5. Търсене на медицински специалисти:
- 6. Добавяне на медицински специалист:
- 7. Списък с категории инфекциозни заболявания :
- 8. Търсене на инфекциозни заболявания:
- 9. Добавяне на инфекциозно заболяване:
- 10. Списък с лекари в клинична лаборатория :
- 11. Търсене на лекари в клинична лаборатория:

### Д01-2020 OTЧЕТ РП 1

- 12. Добавяне на лекар в клинична лаборатория е:
- 13. Списък с клинични лаборатории :
- 14. Търсене на клинична лаборатория:
- 15. Добавяне на клинична лаборатория:
- 16. Списък с клинични проби :
- 17. Търсене на клинична проба:
- 18. Добавяне на клинична проба:
- 19. Списък с клинични симптоми :
- 20. Търсене на клиничен симптом:
- 21. Добавяне на клиничен симптом:
- 22. Списък с МКБ кодове :
- 23. Търсене на МКБ Кодове:
- 24. Добавяне на МКБ код:
- 25. Списък с медицински центрове
- 26. Търсене на медицински центрове:
- 27. Добавяне на медицински център:
- 28. Списък с пациентски записи
- 29. Търсене на пациентски запис:
- 30. Добавяне на пациентски запис:
- 31. Списък с пациентски пътувания
- 32. Търсене на пациентски пътувания:
- 33. Добавяне на пациентско пътуване:
- 34. Списък с РЗИ
- 35. Търсене на РЗИ:
- 36. Добавяне на РЗИ:
- 37. Изтриване на запис в таблица:

Следва кратко описание на всяка една от тези уеб услуги.

### **1. Уеб услуга "Списък с пациентите"**

## **Ендпойнт на услугата:** [http://85.11.146.87/dev/api/list\\_patient.php](http://85.11.146.87/dev/api/list_patient.php)

### **Пример:**

**{**

[http://85.11.146.87/dev/api/list\\_patient.php](http://85.11.146.87/dev/api/list_patient.php)

### **Метод:** GET

**Content-type:** application/json

**Резултат:** връща списък с пациентите, във вида:

```
 "ID": "1",
 "medic_id": "0",
 "PIN": "2cbf89b2bf36d40c2a03fe0a14eeb966",
 "Fname": "Петко",
 "Mname": "Валентинов",
 "Lname": "Ковачев",
 "DateOfBirth": "1978-08-14",
 "EGN": "7808143967",
```

```
 "City": "Плевен",
 "POB": "5800",
 "Address": "Бул. Христо Ботев 105",
 "Profession": "Фармацевт",
 "Workplace": "Рош България ЕООД",
 "Phone": "0882005622",
 "HasViberID": "0",
 "Email": "az@petko.info",
 "sys_date_insert": "2020-04-10 15:42:52"
```

```
}
```
**{**

**}**

## **2. Уеб услуга "Търсене на пациенти"**

## **Ендпойнт на услугата: http://85.11.146.87/dev/api/list\_patient.php**

## **Пример:** [http://85.11.146.87/dev/api/list\\_patient.php?q={](http://85.11.146.87/dev/api/list_patient.php?q=%7b%22Fname%22:%20%22Петко%22%7d)**"Fname": "Петко"**}

**Метод:** GET

### **Content-type:** application/json

**Резултат:** връща списък с пациентите филтрирани по критерий в параметър q, във вида:

```
 "ID": "1",
 "medic_id": "0",
 "PIN": "2cbf89b2bf36d40c2a03fe0a14eeb966",
 "Fname": "Петко",
 "Mname": "Валентинов",
 "Lname": "Ковачев",
 "DateOfBirth": "1978-08-14",
 "EGN": "7808143967",
 "City": "Плевен",
 "POB": "5800",
 "Address": "Бул. Христо Ботев 105",
 "Profession": "Фармацевт",
 "Workplace": "Рош България ЕООД",
 "Phone": "0882005622",
 "HasViberID": "0",
 "Email": "az@petko.info",
 "sys_date_insert": "2020-04-10 15:42:52"
```
## **3. Уеб услуга "Добавяне на пациент"**

**Ендпойнт на услугата**: [http://85.11.146.87/dev/api/add\\_patient.php](http://85.11.146.87/dev/api/add_patient.php) **Метод:** POST **Content-type:** application/json; charset=utf-8 **Параметри:**  В хедъра на заявката трябва да е указано

### Content-Type application/json

Параметрите трябва да са поставени в тялото на заявката в json формат, например: **{**

```
 "ID": "1",
 "medic_id": "0",
 "Fname": "Петко",
 "Mname": "Валентинов",
 "Lname": "Ковачев",
 "DateOfBirth": "1978-08-14",
 "EGN": "7808143967",
 "City": "Плевен",
 "POB": "5800",
 "Address": "Бул. Христо Ботев 105",
 "Profession": "Фармацевт",
 "Workplace": "Рош България ЕООД",
 "Phone": "0882005622",
 "HasViberID": "0",
 "Email": "az@petko.info",
 "sys_date_insert": "2020-04-10 15:42:52"
```

```
}
```
## **Задължителни параметри Fname и Lname.**

Ако е подаден параметър ID и съществува запис с такова ID записа се актуализира,

Ако не е подаден параметър ID или не съществува запис с подаденото ID се създава нов запис в базата данни с подадените json параметри.

При успешен запис връща json форматиран статус 201 и текста на изпълнената SQL заявка за debug цели

Параметър PIN се изчислява автоматично с md5(**FnameMnameLnameDateOfBirth**)

## **4. Уеб услуга "Списък с медицински специалисти"**

**Ендпойнт на услугата**:**:**[http://85.11.146.87/dev/api/list\\_medicalspec.php](http://85.11.146.87/dev/api/list_medicalspec.php)

```
Метод: GET
```

```
Content-type: application/json
```
**Резултат:** връща списък с медицински специалисти, във вида:

```
{
     "ID": "1",
     "status": "1",
     "Fname": "Петко",
     "Mname": null,
     "Lname": "Ковачев",
     "MedicalCenterID": "3",
     "Position": "Фарм.",
     "Speciality": "Специалност",
     "Username": "az@petko.info",
     "Password": "27af73193231283529a49249399ceb15",
     "sys_date_insert": "2020-04-10 15:42:35"
```
### **} 5. Уеб услуга "Търсене на медицински специалисти"**

## **Ендпойнт на услугата: http://85.11.146.87/dev/api/list\_patient.php Пример:**

[http://85.11.146.87/dev/api/list\\_patient.php?q={](http://85.11.146.87/dev/api/list_patient.php?q=%7b%22Fname%22:%20%22Петко%22%7d)**"Fname": "Петко"**}

**Метод:** GET

## **Content-type:** application/json

**Резултат:** връща списък с медицински специалисти филтрирани по критерий в параметър q, във вида:

```
{
     "ID": "1",
     "status": "1",
     "Fname": "Петко",
     "Mname": null,
     "Lname": "Ковачев",
     "MedicalCenterID": "3",
     "Position": "Фарм.",
     "Speciality": "Специалност",
     "Username": "az@petko.info",
     "Password": "27af73193231283529a49249399ceb15",
     "sys_date_insert": "2020-04-10 15:42:35"
```
**}**

**{**

## **6. Уеб услуга "Добавяне на медицински специалист"**

**Ендпойнт на услугата**: [http://85.11.146.87/dev/api/add\\_medicalspec.php](http://85.11.146.87/dev/api/add_medicalspec.php) **Метод:** POST **Content-type:** application/json; charset=utf-8

## **Параметри:**

В хедъра на заявката трябва да е указано

Content-Type application/json

Параметрите трябва да са поставени в тялото на заявката в json формат, например:

```
 "ID": "1",
 "status": "1",
 "Fname": "Петко",
 "Mname": null,
 "Lname": "Ковачев",
 "MedicalCenterID": "3",
 "Position": "Фарм.",
 "Speciality": "Специалност",
 "Username": "az@petko.info",
 "Password": "plaintext",
```
## **}**

## **Задължителни параметри Fname и Lname.**

Ако е подаден параметър ID и съществува запис с такова ID записа се актуализира. Ако не е подаден параметър ID или не съществува запис с подаденото ID се създава нов запис в базата данни с подадените json параметри.

При успешен запис връща json форматиран статус 201 и текста на изпълнената SQL заявка за debug цели

Паролата се подава в свободен текст и се md5 хешира от скрипта

## **7. Уеб услуга "Списък с категории инфекциозни заболявания"**

**Ендпойнт на услугата**:**:**[http://85.11.146.87/dev/api/list\\_cid.php](http://85.11.146.87/dev/api/list_cid.php)

**Метод:** GET

**Content-type:** application/json

**Резултат:** връща списък с категории инфекциозни заболявания, във вида:

```
{
"ID": "1",
"Description": "Чревни инфекции ",
"DescriptionLAT": "Intestinal infectious diseases",
"CodeRange": "А00-А09"
},
```
## **8. Уеб услуга "Търсене на инфекциозни заболявания"**

**Ендпойнт на услугата**: **85.11.146.87/dev/api/list\_cid.php Пример:**

[85.11.146.87/dev/api/list\\_cid.php?q={"CodeRange":"А00-А09"}](file:///C:/Users/echrk/Downloads/85.11.146.87/dev/api/list_cid.php%3fq=%7b%22CodeRange%22:%22А00-А09%22%7d)

**Метод:** GET

**Content-type:** application/json

**Резултат:** връща списък с инфекциозни заболявания филтрирани по критерий в параметър q, във вида:

```
{
     "ID": "1",
     "Description": "Чревни инфекции ",
     "DescriptionLAT": "Intestinal infectious diseases",
     "CodeRange": "А00-А09"
}
```
**9. Уеб услуга "Добавяне на инфекциозно заболяване"**

```
Ендпойнт на услугата: http://85.11.146.87/dev/api/add_cid.php
Метод: POST
Content-type: application/json; charset=utf-8
Параметри:
```
В хедъра на заявката трябва да е указано

Content-Type application/json

Параметрите трябва да са поставени в тялото на заявката в json формат, например:

```
{
     "ID": "1",
     "Description": "Чревни инфекции ",
     "DescriptionLAT": "Intestinal infectious diseases",
     "CodeRange": "А00-А09"
}
```
**Задължителен параметър Description.**

Ако е подаден параметър ID и съществува запис с такова ID записа се актуализира.

Ако не е подаден параметър ID или не съществува запис с подаденото ID се създава нов запис в базата данни с подадените json параметри.

При успешен запис връща json форматиран статус 201 и текста на изпълнената SQL заявка за debug цели

## **10. Уеб услуга "Списък с лекари в клинична лаборатория"**

**Ендпойнт на услугата**:**:**[http://85.11.146.87/dev/api/list\\_clinicallabdoctors.php](http://85.11.146.87/dev/api/list_clinicallabdoctors.php) **Метод:** GET

```
Content-type: application/json
```
**Резултат:** връща списък лекари в клинична лаборатория, във вида:

```
{
     "ID": "1",
     "Fname": "Петко",
     "Lname": "Ковачев",
     "Phone": "0867857645",
     "Email": "asdd@petko.info",
     "ClinicalLab": "1"
}
```
**11. Уеб услуга "Търсене на лекари в клинична лаборатория"**

## **Ендпойнт на услугата**: **http://85.11.146.87/dev/api/list\_clinicallabdoctors.php Пример:**

[http://85.11.146.87/dev/api/list\\_clinicallabdoctors.php?q={"Fname": "Петк"}](http://85.11.146.87/dev/api/list_clinicallabdoctors.php?q=%7b%22Fname%22:%20%22Петк%22%7d) **Метод:** GET

**Content-type:** application/json

**Резултат:** връща списък с лекари в клинична лаборатория филтрирани по критерий в параметър q.

## **12. Уеб услуга "Добавяне на лекар в клинична лаборатория"**

**Ендпойнт на услугата**: [http://85.11.146.87/dev/api/add\\_clinicallabdoctors.php](http://85.11.146.87/dev/api/add_clinicallabdoctors.php) **Метод:** POST **Content-type:** application/json; charset=utf-8

# **Параметри:**

В хедъра на заявката трябва да е указано

Content-Type application/json

Параметрите трябва да са поставени в тялото на заявката в json формат, например:

```
 "ID": "1",
 "Fname": "Петко",
 "Lname": "Ковачев",
 "Phone": "0867857645",
 "Email": "asdd@petko.info",
 "ClinicalLab": "1"
```
**}**

**{**

**Задължителни параметри** Fname и Fname **.**

Ако е подаден параметър ID и съществува запис с такова ID записа се актуализира.

Ако не е подаден параметър ID или не съществува запис с подаденото ID се създава нов запис в базата данни с подадените json параметри.

При успешен запис връща json форматиран статус 201 и текста на изпълнената SQL заявка за debug цели

# **13. Уеб услуга "Списък с клинични лаборатории"**

**Ендпойнт на услугата**:**:** [http://85.11.146.87/dev/api/list\\_clinicallabs.php](http://85.11.146.87/dev/api/list_clinicallabs.php)

**Метод:** GET

**Content-type:** application/json

**Резултат:** връща списък на клинични лаборатории, във вида:

```
{
     "ID": "3",
     "Title": "СМДЛ Рамус",
     "City": "София",
     "Addess": "ул. "Ангиста" 2-4",
     "Phone": "+359 2 943 1196",
     "Email": "info@ramuslab.com"
```
**} 14. Уеб услуга "Търсене на клинична лаборатория"**

# **Пример:**

[http://85.11.146.87/dev/api/list\\_clinicallabs.php?q{"Title":"СМДЛ Рамус"}](http://85.11.146.87/dev/api/list_clinicallabs.php?q%7b%22Title%22:%22СМДЛ%20Рамус%22%7d)

**Метод:** GET

**Content-type:** application/json

**Резултат:** връща списък с клинични лаборатории филтрирани по критерий в параметър q.

# **15. Уеб услуга "Добавяне на клинична лаборатория"**

**Ендпойнт на услугата**: [http://85.11.146.87/dev/api/add\\_clinicallabs.php](http://85.11.146.87/dev/api/add_clinicallabs.php)

### **Метод:** POST

**Content-type:** application/json; charset=utf-8

## **Параметри:**

В хедъра на заявката трябва да е указано

Content-Type application/json

Параметрите трябва да са поставени в тялото на заявката в json формат, например:

```
 "ID": "3",
 "Title": "СМДЛ Рамус",
 "City": "София",
 "Addess": "ул. "Ангиста" 2-4",
 "Phone": "+359 2 943 1196",
 "Email": "info@ramuslab.com"
```
**}**

**{**

**Задължителни параметри** Title и City**.**

Ако е подаден параметър ID и съществува запис с такова ID записа се актуализира.

Ако не е подаден параметър ID или не съществува запис с подаденото ID се създава нов запис в базата данни с подадените json параметри.

При успешен запис връща json форматиран статус 201 и текста на изпълнената SQL заявка за debug цели

## **16. Уеб услуга "Списък с клинични проби"**

**Ендпойнт на услугата**:**:**[http://85.11.146.87/dev/api/list\\_clinicalsamples.php](http://85.11.146.87/dev/api/list_clinicalsamples.php)

**Метод:** GET

**Content-type:** application/json

**Резултат:** връща списък на клинични проби, във вида:

```
 {
     "ID": "2",
     "SampleType": "Проба",
     "SamplingDate": "2020-04-13",
     "FindingsDetails": "Находка",
     "PreparedByDoctorID": "1",
     "PatientRecordID": "7"
```
**17. Уеб услуга "Търсене на клинична проба"**

## **Пример:**

 **}** 

[http:// 85.11.146.87/dev/api/list\\_clinicalsamples.php?q{"SampleType": "Проба"}](file:///C:/Users/echrk/Downloads/85.11.146.87/dev/api/list_clinicalsamples.php%3fq%7b%22SampleType%22:%20%22Проба%22%7d)

**Метод:** GET

**Content-type:** application/json

**Резултат:** връща списък с клинични проби филтрирани по критерий в параметър q.

### **18. Уеб услуга "Добавяне на клинична проба"**

**Ендпойнт на услугата**: [http://85.11.146.87/dev/api/add\\_clinicalsamples.php](http://85.11.146.87/dev/api/add_clinicalsamples.php)

**Метод:** POST

**Content-type:** application/json; charset=utf-8

## **Параметри:**

 **{**

 **}** 

В хедъра на заявката трябва да е указано

Content-Type application/json

Параметрите трябва да са поставени в тялото на заявката в json формат, например:

```
 "ID": "2",
 "SampleType": "Проба",
 "SamplingDate": "2020-04-13",
 "FindingsDetails": "Находка",
 "PreparedByDoctorID": "1",
 "PatientRecordID": "7"
```
**Задължителен параметър** SampleType**.**

Ако е подаден параметър ID и съществува запис с такова ID записа се актуализира.

Ако не е подаден параметър ID или не съществува запис с подаденото ID се създава нов запис в базата данни с подадените json параметри.

При успешен запис връща json форматиран статус 201 и текста на изпълнената SQL заявка за debug цели

## **19. Уеб услуга "Списък с клинични симптоми"**

**Ендпойнт на услугата**:**:** [http://85.11.146.87/dev/api/list\\_clinicalsymptoms.php](http://85.11.146.87/dev/api/list_clinicalsymptoms.php)

**Метод:** GET

**Content-type:** application/json

**Резултат:** връща списък на клинични симптоми, във вида:

```
{
     "ID": "1",
     "PatientRecID": "1",
     "SymptomCodes": "1",
     "Notes": "1",
     "OldSymptoms": null
```
**} 20. Уеб услуга "Търсене на клиничен симптом"**

## **Пример:**

[http://85.11.146.87/dev/api/list\\_clinicalsymptoms.php?q={"SymptomCodes": "3"}](http://85.11.146.87/dev/api/list_clinicalsymptoms.php?q=%7b%22SymptomCodes%22:%20%223%22%7d) **Метод:** GET

**Content-type:** application/json

**Резултат:** връща списък с клинични проби филтрирани по критерий в параметър q.

## **21. Уеб услуга "Добавяне на клиничен симптом"**

**Ендпойнт на услугата**: [http://85.11.146.87/dev/api/add\\_clinicalsymptoms.php](http://85.11.146.87/dev/api/add_clinicalsymptoms.php)

**Метод:** POST

**Content-type:** application/json; charset=utf-8

## **Параметри:**

В хедъра на заявката трябва да е указано

Content-Type application/json

Параметрите трябва да са поставени в тялото на заявката в json формат, например:

```
{
     "ID": "1",
     "PatientRecID": "1",
     "SymptomCodes": "1",
     "Notes": "1",
     "OldSymptoms": null
}
```
**Задължителен параметър** SampleType**.**

Ако е подаден параметър ID и съществува запис с такова ID записа се актуализира.

Ако не е подаден параметър ID или не съществува запис с подаденото ID се създава нов запис в базата данни с подадените json параметри.

При успешен запис връща json форматиран статус 201 и текста на изпълнената SQL заявка за debug цели

## **22. Уеб услуга "Списък с ICD-10 (МКБ) кодове"**

**Ендпойнт на услугата**:**:** [http://85.11.146.87/dev/api/list\\_clinicalsymptoms.php](http://85.11.146.87/dev/api/list_clinicalsymptoms.php) **Метод:** GET

**Content-type:** application/json

**Резултат:** връща списък на МКБ кодове, във вида:

```
{
     "ID": "4",
     "Code": "A00.9",
     "CategoryID": "1",
     "DescriptionBG": "Холера, неуточнена",
     "DescriptionLAT": "Cholera"
```
**} 23. Уеб услуга "Търсене на ICD-10 (МКБ) Кодове"**

## **Пример:**

[http://85.11.146.87/dev/api/list\\_icd.php?q={"Code": "A00.9"}](http://85.11.146.87/dev/api/list_icd.php?q=%7b%22Code%22:%20%22A00.9%22%7d)

**Метод:** GET

**Content-type:** application/json

**Резултат:** връща списък с МКБ кодове филтрирани по критерий в параметър q.

```
24. Уеб услуга "Добавяне на ICD-10 (МКБ) код "
```
**Ендпойнт на услугата**: [http://85.11.146.87/dev/api/add\\_icd.php](http://85.11.146.87/dev/api/add_icd.php)

**Метод:** POST

**Content-type:** application/json; charset=utf-8

## **Параметри:**

В хедъра на заявката трябва да е указано

Content-Type application/json

Параметрите трябва да са поставени в тялото на заявката в json формат, например:

```
{
     "ID": "4",
     "Code": "A00.9",
     "CategoryID": "1",
     "DescriptionBG": "Холера, неуточнена",
     "DescriptionLAT": "Cholera"
}
```
**Задължителен параметър** Code**.**

Ако е подаден параметър ID и съществува запис с такова ID записа се актуализира.

Ако не е подаден параметър ID или не съществува запис с подаденото ID се създава нов запис в базата данни с подадените json параметри.

При успешен запис връща json форматиран статус 201 и текста на изпълнената SQL заявка за debug цели

## **25. Уеб услуга "Списък с медицински центрове"**

```
Ендпойнт на услугата:: http://85.11.146.87/dev/api/list_medicalcenters.php
Метод: GET
```
**Content-type:** application/json

**Резултат:** връща списък с медицински центрове, във вида:

```
{
     "ID": "3",
     "Title": "ДКЦ 1-Разград ЕООД",
     "City": "Разград",
     "POB": null,
     "Address": "гр. Разград, ул. ВАСИЛ ЛЕВСКИ No 1",
     "Phone": null,
     "HasViberID": "0",
     "Email": null,
     "URL": null,
     "RZIcode": "17"
}
```
## **26. Уеб услуга "Търсене на медицински центрове"**

**Ендпойнт на услугата**: 85.11.146.87/dev/api/list\_medicalcenters.php

## **Пример:**

[85.11.146.87/dev/api/list\\_medicalcenters.php/q{"Title": "ДКЦ 1-Разград ЕООД"}](file:///C:/Users/echrk/Downloads/85.11.146.87/dev/api/list_medicalcenters.php/q%7b%22Title%22:%20%22ДКЦ%201-Разград%20ЕООД%22%7d) **Метод:** GET

**Content-type:** application/json

**Резултат:** връща списък с медицински центрове филтрирани по критерий в параметър q.

## **27. Уеб услуга "Добавяне на медицински център"**

**Ендпойнт на услугата**: [http://85.11.146.87/dev/api/add\\_medicalcenters.php](http://85.11.146.87/dev/api/add_medicalcenters.php)

**Метод:** POST

**Content-type:** application/json; charset=utf-8

## **Параметри:**

В хедъра на заявката трябва да е указано

Content-Type application/json

Параметрите трябва да са поставени в тялото на заявката в json формат, например:

```
{
     "ID": "3",
     "Title": "ДКЦ 1-Разград ЕООД",
     "City": "Разград",
     "POB": null,
     "Address": "гр. Разград, ул. ВАСИЛ ЛЕВСКИ No 1",
     "Phone": null,
     "HasViberID": "0",
     "Email": null,
     "URL": null,
     "RZIcode": "17"
```

```
}
```
**Задължителни параметри** Title и City**.**

Ако е подаден параметър ID и съществува запис с такова ID записа се актуализира.

Ако не е подаден параметър ID или не съществува запис с подаденото ID се създава нов запис в базата данни с подадените json параметри.

При успешен запис връща json форматиран статус 201 и текста на изпълнената SQL заявка за debug цели

## **28. Уеб услуга "Списък с пациентски записи"**

**Ендпойнт на услугата:** [http://85.11.146.87/dev/api/list\\_medicalcenters.php](http://85.11.146.87/dev/api/list_medicalcenters.php)

**Метод:** GET

**{**

**Content-type:** application/json

**Резултат:** връща списък с пациентски записи, във вида:

```
 "ID": "1",
 "PatientID": "1",
```

```
 "CreatedByID": "1",
 "CreatedDate": "2020-04-14",
 "CLabSignedDoctorID": "1",
 "DiagnoseCodeID": "911",
 "ClinicalLabDate": "2020-04-14",
 "TransportClinicalsamples": "1",
 "IllnessStart": "2020-04-14",
 "IllnessLocation": "1",
 "Discovery": "1",
 "Treatment": "1",
 "TreatmentStart": "2020-04-14",
 "TreatmentLocation": "1",
 "ImmunizationStatus": "1",
 "date_insert": "2020-04-15 10:02:40"
```
**29. Уеб услуга "Търсене на пациентски запис"**

**Ендпойнт на услугата**: http://85.11.146.87/dev/api/list\_patientrecords.php **Пример:**

[http://85.11.146.87/dev/api/list\\_patientrecords.php?q={"PatientID": "1"}](http://85.11.146.87/dev/api/list_patientrecords.php?q=%7b%22PatientID%22:%20%221%22%7d)

**Метод:** GET

**}**

**Content-type:** application/json

**Резултат:** връща списък с пациентски записи филтрирани по критерий в параметър q.

**30. Уеб услуга "Добавяне на пациентски запис"**

**Ендпойнт на услугата**: [http://85.11.146.87/dev/api/add\\_patientrecords.php](http://85.11.146.87/dev/api/add_patientrecords.php) **Метод:** POST

**Content-type:** application/json; charset=utf-8

## **Параметри:**

{

В хедъра на заявката трябва да е указано

Content-Type application/json

Параметрите трябва да са поставени в тялото на заявката в json формат, например:

```
 "ID": "1",
 "PatientID": "1",
 "CreatedByID": "1",
 "CreatedDate": "2020-04-14",
 "CLabSignedDoctorID": "1",
 "DiagnoseCodeID": "911",
 "ClinicalLabDate": "2020-04-14",
 "TransportClinicalsamples": "1",
 "IllnessStart": "2020-04-14",
 "IllnessLocation": "1",
 "Discovery": "1",
 "Treatment": "1",
```

```
 "TreatmentStart": "2020-04-14",
 "TreatmentLocation": "1",
 "ImmunizationStatus": "1",
```
**}**

**Задължителни параметри** PatientID и CreatedByID**.**

Ако е подаден параметър ID и съществува запис с такова ID записа се актуализира.

Ако не е подаден параметър ID или не съществува запис с подаденото ID се създава нов запис в базата данни с подадените json параметри.

При успешен запис връща json форматиран статус 201 и текста на изпълнената SQL заявка за debug цели

## **31. Уеб услуга "Списък с пациентски пътувания"**

**Ендпойнт на услугата**: [http://85.11.146.87/dev/api/list\\_patienttrips.php](http://85.11.146.87/dev/api/list_patienttrips.php)

**Метод:** GET

```
Content-type: application/json
```
**Резултат:** връща списък с пациентски пътувания, във вида:

```
{
     "ID": "1",
     "ReturningCountry": "3",
     "ReturningDate": "2020-04-15",
     "InfectiousDanger": "2",
     "EntryPoint": "2",
     "PatientRecID": "3"
}
```
## **32. Уеб услуга "Търсене на пациентски пътувания"**

**Ендпойнт на услугата**: http://85.11.146.87/dev/api/list\_patienttrips.php **Пример:**

[http://85.11.146.87/dev/api/list\\_patienttrips.php?q={"PatientRecID": "3"}](http://85.11.146.87/dev/api/list_patienttrips.php?q=%7b%22PatientRecID%22:%20%223%22%7d)

**Метод:** GET

**Content-type:** application/json

**Резултат:** връща списък с пациентски пътувания филтрирани по критерий в параметър q.

## **33. Уеб услуга "Добавяне на пациентско пътуване"**

**Ендпойнт на услугата**: [http://85.11.146.87/dev/api/add\\_patienttrips.php](http://85.11.146.87/dev/api/add_patienttrips.php) **Метод:** POST **Content-type:** application/json; charset=utf-8 **Параметри:**  В хедъра на заявката трябва да е указано Content-Type application/json

Параметрите трябва да са поставени в тялото на заявката в json формат, например:

Софийски университет "Св. Климент Охридски" Page 59 of 62

```
{
     "ID": "1",
     "ReturningCountry": "3",
     "ReturningDate": "2020-04-15",
     "InfectiousDanger": "2",
     "EntryPoint": "2",
     "PatientRecID": "3"
}
```
## **Задължителен параметър PatientRecID.**

Ако е подаден параметър ID и съществува запис с такова ID записа се актуализира.

Ако не е подаден параметър ID или не съществува запис с подаденото ID се създава нов запис в базата данни с подадените json параметри.

При успешен запис връща json форматиран статус 201 и текста на изпълнената SQL заявка за debug цели=

## **34. Уеб услуга "Списък с РЗИ"**

**Ендпойнт на услугата**: [http://85.11.146.87/dev/api/list\\_rzi.php](http://85.11.146.87/dev/api/list_rzi.php)

**Метод:** GET

**Content-type:** application/json

**Резултат:** връща списък с РЗИ, във вида:

```
{
     "ID": "1",
     "City": "РЗИ Благоевград",
     "Title": "Благоевград 2700",
     "AddressStreet": "\" ул. \"\"Братя Миладинови\"\" №2\"",
     "Phone": "(073) 88-87-01",
     "Email": "rzibl@rzibl.org",
     "URL": "http://www.rzibl.org/",
     "date_insert": "2020-04-10 15:43:12"
}
```
**35. Уеб услуга "Търсене на РЗИ"**

**Ендпойнт на услугата**: 85.11.146.87/dev/api/list\_rzi.php **Пример:** [85.11.146.87/dev/api/list\\_rzi.php?q={"City": "РЗИ Благоевград"}](file:///C:/Users/echrk/Downloads/85.11.146.87/dev/api/list_rzi.php%3fq=%7b%22City%22:%20%22РЗИ%20Благоевград%22%7d) **Метод:** GET **Content-type:** application/json

**Резултат:** връща списък с РЗИ филтрирани по критерий в параметър q.

**36. Добавяне на РЗИ:**

**Ендпойнт на услугата**: [http://85.11.146.87/dev/api/add\\_rzi.php](http://85.11.146.87/dev/api/add_rzi.php) **Метод:** POST **Content-type:** application/json; charset=utf-8

> Софийски университет "Св. Климент Охридски" Page 60 of 62

### **Параметри:**

В хедъра на заявката трябва да е указано

Content-Type application/json

Параметрите трябва да са поставени в тялото на заявката в json формат, например:

```
{
     "ID": "1",
     "City": "РЗИ Благоевград",
     "Title": "Благоевград 2700",
     "AddressStreet": "\" ул. \"\"Братя Миладинови\"\" №2\"",
     "Phone": "(073) 88-87-01",
     "Email": "rzibl@rzibl.org",
     "URL": "http://www.rzibl.org/",
     "date_insert": "2020-04-10 15:43:12"
}
```
### **Задължителен параметър** Title**.**

Ако е подаден параметър ID и съществува запис с такова ID записа се актуализира. Ако не е подаден параметър ID или не съществува запис с подаденото ID се създава нов запис в базата данни с подадените json параметри.

При успешен запис връща json форматиран статус 201 и текста на изпълнената SQL заявка за debug цели=

## **37. Уеб услуга "Изтриване на запис в таблица"**

**Ендпойнт на услугата**: [http://85.11.146.87/dev/api/del\\_row.php](http://85.11.146.87/dev/api/del_row.php)

**Метод:** POST

**Content-type:** application/json; charset=utf-8

## **Параметри:**

В хедъра на заявката трябва да е указано

Content-Type application/json

Параметрите трябва да са поставени в тялото на заявката в json формат, например:

```
{
     "ID": "1",
     "table": " patient",
}
```
## **Задължителни параметри** ID и table**.**

Ако е подаден параметър ID и table и съществува запис с такова ID в таблица table записа се изтрива.

При успешно изтриване връща json форматиран статус 201 и текста на изпълнената SQL заявка за debug цели

### **5.4 Визуализация на местонахождения на лаборатории за PCR тестове**

За по- добро информационно обслужване на гражданите, изложени на риск от заразяване с COVID-19, e създадена е интерактивна карта, представяща местоположението на лаборатории, извършващи PCR тестове на територията на град София. Картата е публикувана и достъпна на сайта на [Работен пакет 1](https://ehealth.fmi.uni-sofia.bg/covid.php) (Фигура 5.8)

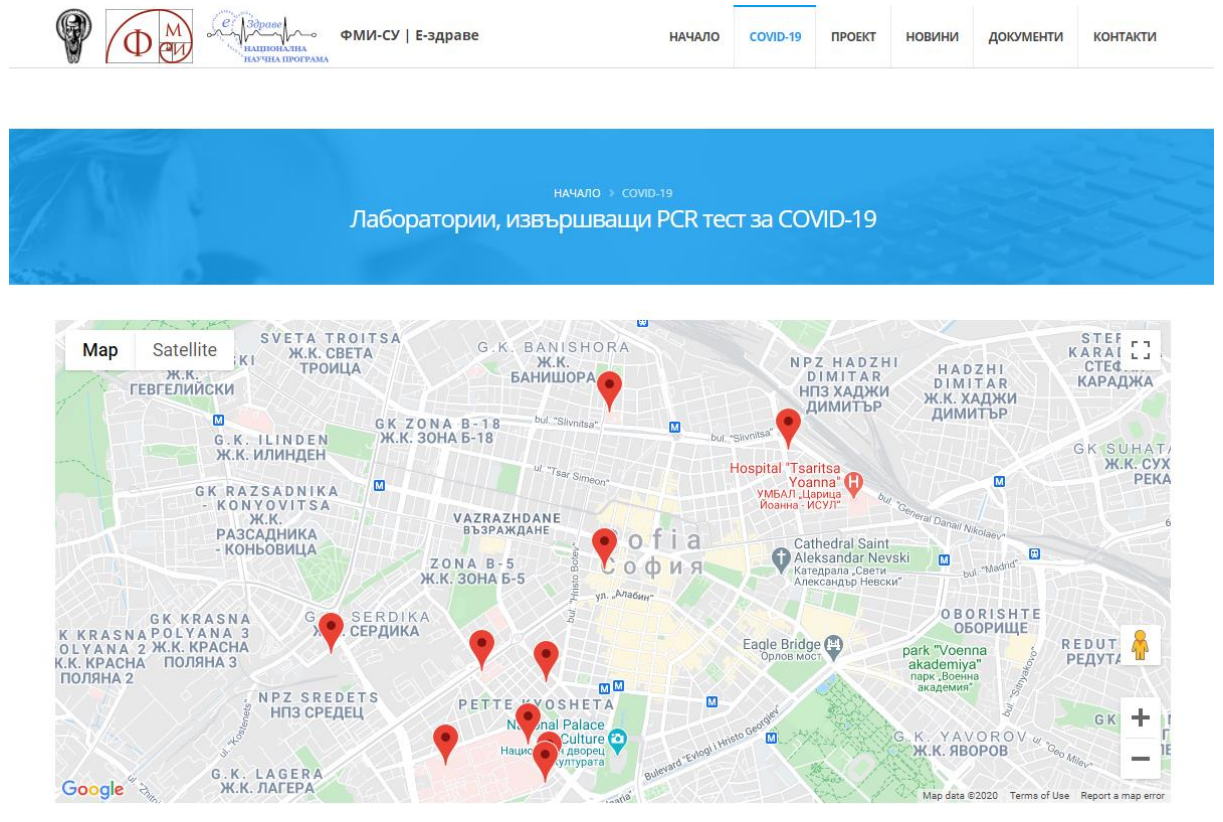

Фигура 5. 8 Карта на лабораториите в гр. София

След избиране на маркер се представя информация за името, адреса, телефона и Уеб сайта на лабораторията. Връзка с Google maps дава възможност да изберете най-удобния маршрут към лабораторията. Картата работи на компютри, мобилни телефони и таблети с различни операционни системи.

Досега на сайтовете на Министерството на здравеопазването и на Министерството на външните работи няма актуална информация за лабораториите извършващи тези изследвания. Подобна интерактивна карта улесняваща достъпа на пациентите до даден вид здравна услуга не е реализирана досега у нас. Екипът реализирал интерактивната карта, работи за разширяване на информацията за местоположението на лабораториите, извършващи PCR тестове за COVID -19 на територията на други големи български градове.